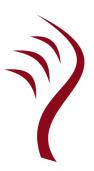

# The Idris Tutorial

Version 1.3.3

# **Contents**

| 1         | Introduction                        | 2         |
|-----------|-------------------------------------|-----------|
| 2         | Getting Started                     | 3         |
| 3         | Types and Functions                 | 5         |
| 4         | Interfaces                          | 22        |
| 5         | Modules and Namespaces              | 30        |
| 6         | Packages                            | 34        |
| 7         | Example: The Well-Typed Interpreter | <b>37</b> |
| 8         | Views and the "with" rule           | 41        |
| 9         | Theorem Proving                     | 43        |
| 10        | Provisional Definitions             | 48        |
| 11        | Interactive Editing                 | <b>52</b> |
| <b>12</b> | Syntax Extensions                   | <b>55</b> |
| 13        | Miscellany                          | <b>58</b> |
| 14        | Further Reading                     | 66        |

This is the Idris Tutorial. It provides a brief introduction to programming in the Idris Language. It covers the core language features, and assumes some familiarity with an existing functional programming language such as Haskell or OCaml.

**Note:** The documentation for Idris has been published under the Creative Commons CC0 License. As such to the extent possible under law, *The Idris Community* has waived all copyright and related or neighboring rights to Documentation for Idris.

More information concerning the CC0 can be found online at: https://creative commons.org/public domain/zero/1.0/

# 1 Introduction

In conventional programming languages, there is a clear distinction between *types* and *values*. For example, in Haskell, the following are types, representing integers, characters, lists of characters, and lists of any value respectively:

• Int, Char, [Char], [a]

Correspondingly, the following values are examples of inhabitants of those types:

• 42, 'a', "Hello world!", [2,3,4,5,6]

In a language with *dependent types*, however, the distinction is less clear. Dependent types allow types to "depend" on values — in other words, types are a *first class* language construct and can be manipulated

like any other value. The standard example is the type of lists of a given length<sup>1</sup>, Vect n a, where a is the element type and n is the length of the list and can be an arbitrary term.

When types can contain values, and where those values describe properties, for example the length of a list, the type of a function can begin to describe its own properties. Take for example the concatenation of two lists. This operation has the property that the resulting list's length is the sum of the lengths of the two input lists. We can therefore give the following type to the app function, which concatenates vectors:

```
app : Vect n a -> Vect m a -> Vect (n + m) a
```

This tutorial introduces Idris, a general purpose functional programming language with dependent types. The goal of the Idris project is to build a dependently typed language suitable for verifiable general purpose programming. To this end, Idris is a compiled language which aims to generate efficient executable code. It also has a lightweight foreign function interface which allows easy interaction with external C libraries.

#### 1.1 Intended Audience

This tutorial is intended as a brief introduction to the language, and is aimed at readers already familiar with a functional language such as Haskell or OCaml. In particular, a certain amount of familiarity with Haskell syntax is assumed, although most concepts will at least be explained briefly. The reader is also assumed to have some interest in using dependent types for writing and verifying systems software.

For a more in-depth introduction to Idris, which proceeds at a much slower pace, covering interactive program development, with many more examples, see Type-Driven Development with Idris by Edwin Brady, available from Manning.

#### 1.2 Example Code

This tutorial includes some example code, which has been tested with against Idris. These files are available with the Idris distribution, so that you can try them out easily. They can be found under samples. It is, however, strongly recommended that you type them in yourself, rather than simply loading and reading them.

# 2 Getting Started

# 2.1 Prerequisites

Before installing Idris, you will need to make sure you have all of the necessary libraries and tools. You will need:

- A fairly recent version of GHC. The earliest version we currently test with is 7.10.3.
- The GNU Multiple Precision Arithmetic Library (GMP) is available from MacPorts/Homebrew and all major Linux distributions.

### 2.2 Downloading and Installing

The easiest way to install Idris, if you have all of the prerequisites, is to type:

<sup>&</sup>lt;sup>1</sup> Typically, and perhaps confusingly, referred to in the dependently typed programming literature as "vectors"

```
cabal update; cabal install idris
```

This will install the latest version released on Hackage, along with any dependencies. If, however, you would like the most up to date development version you can find it, as well as build instructions, on GitHub at: https://github.com/idris-lang/Idris-dev.

If you haven't previously installed anything using Cabal, then Idris may not be on your path. Should the Idris executable not be found please ensure that you have added ~/.cabal/bin to your \$PATH environment variable. Mac OS X users may find they need to add ~/Library/Haskell/bin instead, and Windows users will typically find that Cabal installs programs in %HOME%\AppData\Roaming\cabal\bin.

To check that installation has succeeded, and to write your first Idris program, create a file called hello.idr containing the following text:

```
module Main
main : IO ()
main = putStrLn "Hello world"
```

If you are familiar with Haskell, it should be fairly clear what the program is doing and how it works, but if not, we will explain the details later. You can compile the program to an executable by entering idris hello.idr -o hello at the shell prompt. This will create an executable called hello, which you can run:

```
$ idris hello.idr -o hello
$ ./hello
Hello world
```

Please note that the dollar sign \$ indicates the shell prompt! Some useful options to the Idris command are:

- -o prog to compile to an executable called prog.
- --check type check the file and its dependencies without starting the interactive environment.
- --package pkg add package as dependency, e.g. --package contrib to make use of the contrib package.
- --help display usage summary and command line options.

#### 2.3 The Interactive Environment

Entering idris at the shell prompt starts up the interactive environment. You should see something like the following:

#### \$ idris

```
/ _/__/ /___(_)___

/ // __ / ___/ / ___/ Version 1.3.3

_/ // / / / / (___) https://www.idris-lang.org/

/__/\__,_/_/ /__/ Type :? for help
```

Tdris>

This gives a ghci style interface which allows evaluation of, as well as type checking of, expressions; theorem proving, compilation; editing; and various other operations. The command:? gives a list of supported commands. Below, we see an example run in which hello.idr is loaded, the type of main is checked and then the program is compiled to the executable hello. Type checking a file, if successful,

creates a bytecode version of the file (in this case hello.ibc) to speed up loading in future. The bytecode is regenerated if the source file changes.

# 3 Types and Functions

# 3.1 Primitive Types

Idris defines several primitive types: Int, Integer and Double for numeric operations, Char and String for text manipulation, and Ptr which represents foreign pointers. There are also several data types declared in the library, including Bool, with values True and False. We can declare some constants with these types. Enter the following into a file Prims.idr and load it into the Idris interactive environment by typing idris Prims.idr:

```
module Prims

x : Int
x = 42

foo : String
foo = "Sausage machine"

bar : Char
bar = 'Z'

quux : Bool
quux = False
```

An Idris file consists of an optional module declaration (here module Prims) followed by an optional list of imports and a collection of declarations and definitions. In this example no imports have been specified. However Idris programs can consist of several modules and the definitions in each module each have their own namespace. This is discussed further in Section *Modules and Namespaces* (page 30). When writing Idris programs both the order in which definitions are given and indentation are significant. Functions and data types must be defined before use, incidentally each definition must have a type declaration, for example see x: Int, foo: String, from the above listing. New declarations must begin at the same level of indentation as the preceding declaration. Alternatively, a semicolon; can be used to terminate declarations.

A library module prelude is automatically imported by every Idris program, including facilities for IO, arithmetic, data structures and various common functions. The prelude defines several arithmetic and comparison operators, which we can use at the prompt. Evaluating things at the prompt gives an answer, and the type of the answer. For example:

```
*prims> 6*6+6
42 : Integer
*prims> x == 6*6+6
True : Bool
```

All of the usual arithmetic and comparison operators are defined for the primitive types. They are overloaded using interfaces, as we will discuss in Section *Interfaces* (page 22) and can be extended to work on user defined types. Boolean expressions can be tested with the if...then...else construct, for example:

```
*prims> if x == 6 * 6 + 6 then "The answer!" else "Not the answer" "The answer!" : String
```

# 3.2 Data Types

Data types are declared in a similar way and with similar syntax to Haskell. Natural numbers and lists, for example, can be declared as follows:

The above declarations are taken from the standard library. Unary natural numbers can be either zero (Z), or the successor of another natural number  $(S \ k)$ . Lists can either be empty (Nil) or a value added to the front of another list (x :: xs). In the declaration for List, we used an infix operator :: New operators such as this can be added using a fixity declaration, as follows:

```
infixr 10 ::
```

Functions, data constructors and type constructors may all be given infix operators as names. They may be used in prefix form if enclosed in brackets, e.g. (::). Infix operators can use any of the symbols:

```
:+-*\/=.?|&><!@$%^~#
```

Some operators built from these symbols can't be user defined. These are :, =>, ->, <-, =, |+, \*\*, ==>, |+, |+, |+, |+, |+, |+, |+, |+, |+, |+, |+, |+, |+, |+, |+, |+, |+, |+, |+, |+, |+, |+, |+, |+, |+, |+, |+, |+, |+, |+, |+, |+, |+, |+, |+, |+, |+, |+, |+, |+, |+, |+, |+, |+, |+, |+, |+, |+, |+, |+, |+, |+, |+, |+, |+, |+, |+, |+, |+, |+, |+, |+, |+, |+, |+, |+, |+, |+, |+, |+, |+, |+, |+, |+, |+, |+, |+, |+, |+, |+, |+, |+, |+, |+, |+, |+, |+, |+, |+, |+, |+, |+, |+, |+, |+, |+, |+, |+, |+, |+, |+, |+, |+, |+, |+, |+, |+, |+, |+, |+, |+, |+, |+, |+, |+, |+, |+, |+, |+, |+, |+, |+, |+, |+, |+, |+, |+, |+, |+, |+, |+, |+, |+, |+, |+, |+, |+, |+, |+, |+, |+, |+, |+, |+, |+, |+, |+, |+, |+, |+, |+, |+, |+, |+, |+, |+, |+, |+, |+, |+, |+, |+, |+, |+, |+, |+, |+, |+, |+, |+, |+, |+, |+, |+, |+, |+, |+, |+, |+, |+, |+, |+, |+, |+, |+, |+, |+, |+, |+, |+, |+, |+, |+, |+, |+, |+, |+, |+, |+, |+, |+, |+, |+, |+, |+, |+, |+, |+, |+, |+, |+, |+, |+, |+, |+, |+, |+, |+, |+, |+, |+, |+, |+, |+, |+, |+, |+, |+, |+, |+, |+, |+, |+, |+, |+, |+, |+, |+, |+, |+, |+, |+, |+, |+, |+, |+, |+, |+, |+, |+, |+, |+, |+, |+, |+, |+, |+, |+, |+, |+, |+, |+, |+, |+, |+, |+, |+, |+, |+, |+, |+, |+, |+, |+, |+, |+, |+, |+, |+, |+, |+, |+, |+, |+, |+, |+, |+, |+, |+, |+, |+, |+, |+, |+, |+, |+, |+, |+, |+, |+, |+, |+, |+, |+, |+, |+, |+, |+, |+, |+, |+, |+, |+, |+, |+, |+, |+, |+, |+, |+, |+,

#### 3.3 Functions

Functions are implemented by pattern matching, again using a similar syntax to Haskell. The main difference is that Idris requires type declarations for all functions, using a single colon: (rather than Haskell's double colon:). Some natural number arithmetic functions can be defined as follows, again taken from the standard library:

The standard arithmetic operators + and \* are also overloaded for use by Nat, and are implemented

using the above functions. Unlike Haskell, there is no restriction on whether types and function names must begin with a capital letter or not. Function names (plus and mult above), data constructors (Z, S, Nil and ::) and type constructors (Nat and List) are all part of the same namespace. By convention, however, data types and constructor names typically begin with a capital letter. We can test these functions at the Idris prompt:

```
Idris> plus (S (S Z)) (S (S Z))
4 : Nat
Idris> mult (S (S (S Z))) (plus (S (S Z)) (S (S Z)))
12 : Nat
```

Note: When displaying an element of Nat such as (S (S (S Z))), Idris displays it as 4. The result of plus (S (S Z)) (S (S Z)) is actually (S (S (S Z))) which is the natural number 4. This can be checked at the Idris prompt:

```
Idris> (S (S (S (S Z))))
4 : Nat
```

Like arithmetic operations, integer literals are also overloaded using interfaces, meaning that we can also test the functions as follows:

```
Idris> plus 2 2
4 : Nat
Idris> mult 3 (plus 2 2)
12 : Nat
```

You may wonder, by the way, why we have unary natural numbers when our computers have perfectly good integer arithmetic built in. The reason is primarily that unary numbers have a very convenient structure which is easy to reason about, and easy to relate to other data structures as we will see later. Nevertheless, we do not want this convenience to be at the expense of efficiency. Fortunately, Idris knows about the relationship between Nat (and similarly structured types) and numbers. This means it can optimise the representation, and functions such as plus and mult.

#### where clauses

Functions can also be defined *locally* using where clauses. For example, to define a function which reverses a list, we can use an auxiliary function which accumulates the new, reversed list, and which does not need to be visible globally:

```
reverse : List a -> List a
reverse xs = revAcc [] xs where
revAcc : List a -> List a -> List a
revAcc acc [] = acc
revAcc acc (x :: xs) = revAcc (x :: acc) xs
```

Indentation is significant — functions in the where block must be indented further than the outer function.

#### Note: Scope

Any names which are visible in the outer scope are also visible in the where clause (unless they have been redefined, such as xs here). A name which appears only in the type will be in scope in the where clause if it is a *parameter* to one of the types, i.e. it is fixed across the entire structure.

As well as functions, where blocks can include local data declarations, such as the following where MyLT is not accessible outside the definition of foo:

In general, functions defined in a where clause need a type declaration just like any top level function. However, the type declaration for a function f can be omitted if:

- f appears in the right hand side of the top level definition
- The type of f can be completely determined from its first application

So, for example, the following definitions are legal:

```
even : Nat -> Bool
even Z = True
even (S k) = odd k where
  odd Z = False
  odd (S k) = even k

test : List Nat
test = [c (S 1), c Z, d (S Z)]
  where c x = 42 + x
    d y = c (y + 1 + z y)
        where z w = y + w
```

#### Holes

Idris programs can contain holes which stand for incomplete parts of programs. For example, we could leave a hole for the greeting in our "Hello world" program:

```
main : IO ()
main = putStrLn ?greeting
```

The syntax ?greeting introduces a hole, which stands for a part of a program which is not yet written. This is a valid Idris program, and you can check the type of greeting:

```
*Hello> :t greeting
-----greeting : String
```

Checking the type of a hole also shows the types of any variables in scope. For example, given an incomplete definition of even:

```
even : Nat -> Bool
even Z = True
even (S k) = ?even_rhs
```

We can check the type of even\_rhs and see the expected return type, and the type of the variable k:

```
*Even> :t even_rhs
    k : Nat
-----even_rhs : Bool
```

Holes are useful because they help us write functions *incrementally*. Rather than writing an entire function in one go, we can leave some parts unwritten and use Idris to tell us what is necessary to complete the definition.

### 3.4 Dependent Types

#### First Class Types

In Idris, types are first class, meaning that they can be computed and manipulated (and passed to functions) just like any other language construct. For example, we could write a function which computes a type:

```
isSingleton : Bool -> Type
isSingleton True = Nat
isSingleton False = List Nat
```

This function calculates the appropriate type from a Bool which flags whether the type should be a singleton or not. We can use this function to calculate a type anywhere that a type can be used. For example, it can be used to calculate a return type:

```
mkSingle : (x : Bool) -> isSingleton x
mkSingle True = 0
mkSingle False = []
```

Or it can be used to have varying input types. The following function calculates either the sum of a list of Nat, or returns the given Nat, depending on whether the singleton flag is true:

```
sum : (single : Bool) -> isSingleton single -> Nat
sum True x = x
sum False [] = 0
sum False (x :: xs) = x + sum False xs
```

### Vectors

A standard example of a dependent data type is the type of "lists with length", conventionally called vectors in the dependent type literature. They are available as part of the Idris library, by importing Data.Vect, or we can declare them as follows:

```
data Vect : Nat -> Type -> Type where
  Nil : Vect Z a
  (::) : a -> Vect k a -> Vect (S k) a
```

Note that we have used the same constructor names as for List. Ad-hoc name overloading such as this is accepted by Idris, provided that the names are declared in different namespaces (in practice, normally in different modules). Ambiguous constructor names can normally be resolved from context.

This declares a family of types, and so the form of the declaration is rather different from the simple type declarations above. We explicitly state the type of the type constructor Vect — it takes a Nat and a type as an argument, where Type stands for the type of types. We say that Vect is *indexed* over Nat and *parameterised* by Type. Each constructor targets a different part of the family of types. Nil can

We can define functions on dependent types such as Vect in the same way as on simple types such as List and Nat above, by pattern matching. The type of a function over Vect will describe what happens to the lengths of the vectors involved. For example, ++, defined as follows, appends two Vect:

The type of (++) states that the resulting vector's length will be the sum of the input lengths. If we get the definition wrong in such a way that this does not hold, Idris will not accept the definition. For example:

```
(++) : Vect n a -> Vect m a -> Vect (n + m) a
(++) Nil ys = ys
(++) (x :: xs) ys = x :: xs ++ xs -- BROKEN
```

When run through the Idris type checker, this results in the following:

This error message suggests that there is a length mismatch between two vectors — we needed a vector of length k + m, but provided a vector of length k + k.

#### The Finite Sets

Finite sets, as the name suggests, are sets with a finite number of elements. They are available as part of the Idris library, by importing Data.Fin, or can be declared as follows:

```
data Fin : Nat -> Type where
  FZ : Fin (S k)
  FS : Fin k -> Fin (S k)
```

From the signature, we can see that this is a type constructor that takes a Nat, and produces a type. So this is not a set in the sense of a collection that is a container of objects, rather it is the canonical set of unnamed elements, as in "the set of 5 elements," for example. Effectively, it is a type that captures integers that fall into the range of zero to (n-1) where n is the argument used to instantiate the Fin type. For example, Fin 5 can be thought of as the type of integers between 0 and 4.

Let us look at the constructors in greater detail.

FZ is the zeroth element of a finite set with S k elements; FS n is the n+1th element of a finite set with S k elements. Fin is indexed by a Nat, which represents the number of elements in the set. Since we can't construct an element of an empty set, neither constructor targets Fin Z.

As mentioned above, a useful application of the Fin family is to represent bounded natural numbers. Since the first n natural numbers form a finite set of n elements, we can treat Fin n as the set of integers greater than or equal to zero and less than n.

For example, the following function which looks up an element in a Vect, by a bounded index given as a Fin n, is defined in the prelude:

```
index : Fin n -> Vect n a -> a
index FZ    (x :: xs) = x
index (FS k) (x :: xs) = index k xs
```

This function looks up a value at a given location in a vector. The location is bounded by the length of the vector (n in each case), so there is no need for a run-time bounds check. The type checker guarantees that the location is no larger than the length of the vector, and of course no less than zero.

Note also that there is no case for Nil here. This is because it is impossible. Since there is no element of Fin Z, and the location is a Fin n, then n can not be Z. As a result, attempting to look up an element in an empty vector would give a compile time type error, since it would force n to be Z.

#### **Implicit Arguments**

Let us take a closer look at the type of index:

```
index : Fin n -> Vect n a -> a
```

It takes two arguments, an element of the finite set of n elements, and a vector with n elements of type a. But there are also two names, n and a, which are not declared explicitly. These are *implicit* arguments to index. We could also write the type of index as:

```
index : \{a:Type\} \rightarrow \{n:Nat\} \rightarrow Fin n \rightarrow Vect n a \rightarrow a
```

Implicit arguments, given in braces {} in the type declaration, are not given in applications of index; their values can be inferred from the types of the Fin n and Vect n a arguments. Any name beginning with a lower case letter which appears as a parameter or index in a type declaration, which is not applied to any arguments, will always be automatically bound as an implicit argument. Implicit arguments can still be given explicitly in applications, using {a=value} and {n=value}, for example:

```
index {a=Int} {n=2} FZ (2 :: 3 :: Nil)
```

In fact, any argument, implicit or explicit, may be given a name. We could have declared the type of index as:

```
index : (i:Fin n) \rightarrow (xs:Vect n a) \rightarrow a
```

It is a matter of taste whether you want to do this — sometimes it can help document a function by making the purpose of an argument more clear.

Furthermore, {} can be used to pattern match on the left hand side, i.e. {var = pat} gets an implicit variable and attempts to pattern match on "pat"; For example:

```
isEmpty : Vect n a -> Bool
isEmpty \{n = Z\} = True
isEmpty \{n = S k\} = False
```

#### "using" notation

Sometimes it is useful to provide types of implicit arguments, particularly where there is a dependency ordering, or where the implicit arguments themselves have dependencies. For example, we may wish to state the types of the implicit arguments in the following definition, which defines a predicate on vectors (this is also defined in Data.Vect, under the name Elem):

```
data IsElem : a -> Vect n a -> Type where
  Here : {x:a} -> {xs:Vect n a} -> IsElem x (x :: xs)
  There : {x,y:a} -> {xs:Vect n a} -> IsElem x xs -> IsElem x (y :: xs)
```

An instance of IsElem x xs states that x is an element of xs. We can construct such a predicate if the required element is Here, at the head of the vector, or There, in the tail of the vector. For example:

```
testVec : Vect 4 Int
testVec = 3 :: 4 :: 5 :: 6 :: Nil
inVect : IsElem 5 Main.testVec
inVect = There (There Here)
```

Important: Implicit Arguments and Scope

Within the type signature the typechecker will treat all variables that start with an lowercase letter **and** are not applied to something else as an implicit variable. To get the above code example to compile you will need to provide a qualified name for testVec. In the example above, we have assumed that the code lives within the Main module.

If the same implicit arguments are being used a lot, it can make a definition difficult to read. To avoid this problem, a using block gives the types and ordering of any implicit arguments which can appear within the block:

```
using (x:a, y:a, xs:Vect n a)
data IsElem : a -> Vect n a -> Type where
Here : IsElem x (x :: xs)
There : IsElem x xs -> IsElem x (y :: xs)
```

Note: Declaration Order and mutual blocks

In general, functions and data types must be defined before use, since dependent types allow functions to appear as part of types, and type checking can rely on how particular functions are defined (though this is only true of total functions; see Section *Totality Checking* (page 46)). However, this restriction can be relaxed by using a mutual block, which allows data types and functions to be defined simultaneously:

```
mutual
  even : Nat -> Bool
  even Z = True
  even (S k) = odd k

odd : Nat -> Bool
  odd Z = False
  odd (S k) = even k
```

In a mutual block, first all of the type declarations are added, then the function bodies. As a result, none of the function types can depend on the reduction behaviour of any of the functions in the block.

# 3.5 I/O

Computer programs are of little use if they do not interact with the user or the system in some way. The difficulty in a pure language such as Idris — that is, a language where expressions do not have side-effects — is that I/O is inherently side-effecting. Therefore in Idris, such interactions are encapsulated in the type I0:

```
data IO a -- IO operation returning a value of type a
```

We'll leave the definition of IO abstract, but effectively it describes what the I/O operations to be executed are, rather than how to execute them. The resulting operations are executed externally, by the run-time system. We've already seen one IO program:

```
main : IO ()
main = putStrLn "Hello world"
```

The type of putStrLn explains that it takes a string, and returns an element of the unit type () via an I/O action. There is a variant putStr which outputs a string without a newline:

```
putStrLn : String -> IO ()
putStr : String -> IO ()
```

We can also read strings from user input:

```
getLine : IO String
```

A number of other I/O operations are defined in the prelude, for example for reading and writing files, including:

```
data File -- abstract
data Mode = Read | Write | ReadWrite

openFile : (f : String) -> (m : Mode) -> IO (Either FileError File)
closeFile : File -> IO ()

fGetLine : (h : File) -> IO (Either FileError String)
fPutStr : (h : File) -> (str : String) -> IO (Either FileError ())
fEOF : File -> IO Bool
```

Note that several of these return Either, since they may fail.

#### 3.6 "do" notation

I/O programs will typically need to sequence actions, feeding the output of one computation into the input of the next. IO is an abstract type, however, so we can't access the result of a computation directly. Instead, we sequence operations with do notation:

The syntax x <- iovalue executes the I/O operation iovalue, of type IO a, and puts the result, of type a into the variable x. In this case, getLine returns an IO String, so name has type String. Indentation is significant — each statement in the do block must begin in the same column. The pure operation allows us to inject a value directly into an IO operation:

```
pure : a -> 10 a
```

As we will see later, do notation is more general than this, and can be overloaded.

#### 3.7 Laziness

Normally, arguments to functions are evaluated before the function itself (that is, Idris uses *eager* evaluation). However, this is not always the best approach. Consider the following function:

```
ifThenElse : Bool -> a -> a -> a
ifThenElse True  t e = t
ifThenElse False t e = e
```

This function uses one of the t or e arguments, but not both (in fact, this is used to implement the if...then...else construct as we will see later). We would prefer if *only* the argument which was used was evaluated. To achieve this, Idris provides a Lazy data type, which allows evaluation to be suspended:

```
data Lazy : Type -> Type where
    Delay : (val : a) -> Lazy a
Force : Lazy a -> a
```

A value of type Lazy a is unevaluated until it is forced by Force. The Idris type checker knows about the Lazy type, and inserts conversions where necessary between Lazy a and a, and vice versa. We can therefore write ifThenElse as follows, without any explicit use of Force or Delay:

```
ifThenElse : Bool -> Lazy a -> Lazy a -> a
ifThenElse True  t e = t
ifThenElse False  t e = e
```

# 3.8 Codata Types

Codata types allow us to define infinite data structures by marking recursive arguments as potentially infinite. For a codata type T, each of its constructor arguments of type T are transformed into an argument of type Inf T. This makes each of the T arguments lazy, and allows infinite data structures of type T to be built. One example of a codata type is Stream, which is defined as follows.

```
codata Stream : Type -> Type where
(::) : (e : a) -> Stream a -> Stream a
```

This gets translated into the following by the compiler.

```
data Stream : Type -> Type where
  (::) : (e : a) -> Inf (Stream a) -> Stream a
```

The following is an example of how the codata type Stream can be used to form an infinite data structure. In this case we are creating an infinite stream of ones.

```
ones : Stream Nat
ones = 1 :: ones
```

It is important to note that codata does not allow the creation of infinite mutually recursive data structures. For example the following will create an infinite loop and cause a stack overflow.

```
mutual
  codata Blue a = B a (Red a)
  codata Red a = R a (Blue a)

mutual
  blue : Blue Nat
  blue = B 1 red

red : Red Nat
  red = R 1 blue

mutual
  findB : (a -> Bool) -> Blue a -> a
  findB f (B x r) = if f x then x else findR f r

findR : (a -> Bool) -> Red a -> a
  findR f (R x b) = if f x then x else findB f b
```

To fix this we must add explicit Inf declarations to the constructor parameter types, since codata will not add it to constructor parameters of a different type from the one being defined. For example, the following outputs 1.

```
mutual
  data Blue : Type -> Type where
   B : a -> Inf (Red a) -> Blue a
  data Red : Type -> Type where
   R : a \rightarrow Inf (Blue a) \rightarrow Red a
mutual
  blue : Blue Nat
  blue = B 1 red
  red : Red Nat
  red = R 1 blue
mutual
  findB : (a -> Bool) -> Blue a -> a
  findB f (B \times r) = if f x then x else findR f r
  findR : (a \rightarrow Bool) \rightarrow Red a \rightarrow a
  findR f (R x b) = if f x then x else findB f b
main : IO ()
main = do printLn $ findB (== 1) blue
```

# 3.9 Useful Data Types

Idris includes a number of useful data types and library functions (see the libs/ directory in the distribution, and the documentation). This section describes a few of these. The functions described here are imported automatically by every Idris program, as part of Prelude.idr.

#### List and Vect

We have already seen the List and Vect data types:

```
data List a = Nil | (::) a (List a)

data Vect : Nat -> Type -> Type where
   Nil : Vect Z a
   (::) : a -> Vect k a -> Vect (S k) a
```

Note that the constructor names are the same for each — constructor names (in fact, names in general) can be overloaded, provided that they are declared in different namespaces (see Section *Modules and Namespaces* (page 30)), and will typically be resolved according to their type. As syntactic sugar, any type with the constructor names Nil and :: can be written in list form. For example:

- [] means Nil
- [1,2,3] means 1 :: 2 :: 3 :: Nil

The library also defines a number of functions for manipulating these types. map is overloaded both for List and Vect and applies a function to every element of the list or vector.

For example, given the following vector of integers, and a function to double an integer:

```
intVec : Vect 5 Int
intVec = [1, 2, 3, 4, 5]
double : Int -> Int
double x = x * 2
```

the function map can be used as follows to double every element in the vector:

```
*UsefulTypes> show (map double intVec)
"[2, 4, 6, 8, 10]" : String
```

For more details of the functions available on List and Vect, look in the library files:

- libs/prelude/Prelude/List.idr
- libs/base/Data/List.idr
- libs/base/Data/Vect.idr
- libs/base/Data/VectType.idr

Functions include filtering, appending, reversing, and so on.

Aside: Anonymous functions and operator sections

There are actually neater ways to write the above expression. One way would be to use an anonymous function:

```
*UsefulTypes> show (map (x \Rightarrow x * 2) intVec) "[2, 4, 6, 8, 10]" : String
```

The notation  $\x = \$  val constructs an anonymous function which takes one argument, x and returns the expression val. Anonymous functions may take several arguments, separated by commas, e.g.  $\x$ , y, z => val. Arguments may also be given explicit types, e.g.  $\x$ : Int => x \* 2, and can pattern match, e.g.  $\x$ (x, y) => x + y. We could also use an operator section:

```
*UsefulTypes> show (map (* 2) intVec)
"[2, 4, 6, 8, 10]" : String
```

(\*2) is shorthand for a function which multiplies a number by 2. It expands to  $x \Rightarrow x * 2$ . Similarly, (2\*) would expand to  $x \Rightarrow x * 2$ .

#### Maybe

Maybe describes an optional value. Either there is a value of the given type, or there isn't:

```
data Maybe a = Just a | Nothing
```

Maybe is one way of giving a type to an operation that may fail. For example, looking something up in a List (rather than a vector) may result in an out of bounds error:

The maybe function is used to process values of type Maybe, either by applying a function to the value, if there is one, or by providing a default value:

```
maybe : Lazy b -> Lazy (a -> b) -> Maybe a -> b
```

Note that the types of the first two arguments are wrapped in Lazy. Since only one of the two arguments will actually be used, we mark them as Lazy in case they are large expressions where it would be wasteful to compute and then discard them.

#### **Tuples**

Values can be paired with the following built-in data type:

```
data Pair a b = MkPair a b
```

As syntactic sugar, we can write (a, b) which, according to context, means either Pair a b or MkPair a b. Tuples can contain an arbitrary number of values, represented as nested pairs:

```
fred : (String, Int)
fred = ("Fred", 42)

jim : (String, Int, String)
jim = ("Jim", 25, "Cambridge")

*UsefulTypes> fst jim
"Jim" : String
*UsefulTypes> snd jim
(25, "Cambridge") : (Int, String)
*UsefulTypes> jim == ("Jim", (25, "Cambridge"))
True : Bool
```

#### **Dependent Pairs**

Dependent pairs allow the type of the second element of a pair to depend on the value of the first element:

```
data DPair : (a : Type) -> (P : a -> Type) -> Type where
   MkDPair : {P : a -> Type} -> (x : a) -> P x -> DPair a P
```

Again, there is syntactic sugar for this. (a : A \*\* P) is the type of a pair of A and P, where the name a can occur inside P. (a \*\* p) constructs a value of this type. For example, we can pair a number with a Vect of a particular length:

```
vec : (n : Nat ** Vect n Int)
vec = (2 ** [3, 4])
```

If you like, you can write it out the long way, the two are precisely equivalent:

```
vec : DPair Nat (\n => Vect n Int)
vec = MkDPair 2 [3, 4]
```

The type checker could of course infer the value of the first element from the length of the vector. We can write an underscore \_ in place of values which we expect the type checker to fill in, so the above definition could also be written as:

```
vec : (n : Nat ** Vect n Int)
vec = (_ ** [3, 4])
```

We might also prefer to omit the type of the first element of the pair, since, again, it can be inferred:

```
vec : (n ** Vect n Int)
vec = (_ ** [3, 4])
```

One use for dependent pairs is to return values of dependent types where the index is not necessarily known in advance. For example, if we filter elements out of a **Vect** according to some predicate, we will not know in advance what the length of the resulting vector will be:

```
filter: (a -> Bool) -> Vect n a -> (p ** Vect p a)
```

If the Vect is empty, the result is easy:

```
filter p Nil = (_ ** [])
```

In the :: case, we need to inspect the result of a recursive call to filter to extract the length and the vector from the result. To do this, we use with notation, which allows pattern matching on intermediate values:

```
filter p (x :: xs) with (filter p xs)
| ( _ ** xs' ) = if (p x) then ( _ ** x :: xs' ) else ( _ ** xs' )
```

We will see more on with notation later.

Dependent pairs are sometimes referred to as "Sigma types".

#### Records

Records are data types which collect several values (the record's fields) together. Idris provides syntax for defining records and automatically generating field access and update functions. Unlike the syntax

used for data structures, records in Idris follow a different syntax to that seen with Haskell. For example, we can represent a person's name and age in a record:

```
record Person where
    constructor MkPerson
    firstName, middleName, lastName : String
    age : Int

fred : Person
fred = MkPerson "Fred" "Joe" "Bloggs" 30
```

The constructor name is provided using the constructor keyword, and the *fields* are then given which are in an indented block following the *where* keyword (here, firstName, middleName, lastName, and age). You can declare multiple fields on a single line, provided that they have the same type. The field names can be used to access the field values:

```
*Record> firstName fred
"Fred" : String
*Record> age fred
30 : Int
*Record> :t firstName
firstName : Person -> String
```

We can also use the field names to update a record (or, more precisely, produce a copy of the record with the given fields updated):

```
*Record> record { firstName = "Jim" } fred
MkPerson "Jim" "Joe" "Bloggs" 30 : Person
*Record> record { firstName = "Jim", age $= (+ 1) } fred
MkPerson "Jim" "Joe" "Bloggs" 31 : Person
```

The syntax record { field = val, ... } generates a function which updates the given fields in a record. = assigns a new value to a field, and \$= applies a function to update its value.

Each record is defined in its own namespace, which means that field names can be reused in multiple records.

Records, and fields within records, can have dependent types. Updates are allowed to change the type of a field, provided that the result is well-typed.

```
record Class where
constructor ClassInfo
students : Vect n Person
className : String
```

It is safe to update the students field to a vector of a different length because it will not affect the type of the record:

```
addStudent : Person -> Class -> Class
addStudent p c = record { students = p :: students c } c

*Record> addStudent fred (ClassInfo [] "CS")
ClassInfo [MkPerson "Fred" "Joe" "Bloggs" 30] "CS" : Class
```

We could also use \$= to define addStudent more concisely:

```
addStudent' : Person -> Class -> Class
addStudent' p c = record { students $= (p ::) } c
```

Nested record update

Idris also provides a convenient syntax for accessing and updating nested records. For example, if a field is accessible with the expression c (b (a x)), it can be updated using the following syntax:

```
record { a->b->c = val } x
```

This returns a new record, with the field accessed by the path a->b->c set to val. The syntax is first class, i.e. record { a->b->c = val } itself has a function type. Symmetrically, the field can also be accessed with the following syntax:

```
record { a->b->c } x
```

The \$= notation is also valid for nested record updates.

#### **Dependent Records**

Records can also be dependent on values. Records have *parameters*, which cannot be updated like the other fields. The parameters appear as arguments to the resulting type, and are written following the record type name. For example, a pair type could be defined as follows:

```
record Prod a b where
constructor Times
fst : a
snd : b
```

Using the Class record from earlier, the size of the class can be restricted using a Vect and the size included in the type by parameterising the record with the size. For example:

```
record SizedClass (size : Nat) where
constructor SizedClassInfo
students : Vect size Person
className : String
```

**Note** that it is no longer possible to use the addStudent function from earlier, since that would change the size of the class. A function to add a student must now specify in the type that the size of the class has been increased by one. As the size is specified using natural numbers, the new value can be incremented using the S constructor:

```
addStudent : Person -> SizedClass n -> SizedClass (S n)
addStudent p c = SizedClassInfo (p :: students c) (className c)
```

# 3.10 More Expressions

#### let bindings

Intermediate values can be calculated using let bindings:

We can do simple pattern matching in let bindings too. For example, we can extract fields from a record as follows, as well as by pattern matching at the top level:

#### List comprehensions

Idris provides comprehension notation as a convenient shorthand for building lists. The general form is:

```
[ expression | qualifiers ]
```

This generates the list of values produced by evaluating the expression, according to the conditions given by the comma separated qualifiers. For example, we can build a list of Pythagorean triples as follows:

The [a..b] notation is another shorthand which builds a list of numbers between a and b. Alternatively [a,b..c] builds a list of numbers between a and c with the increment specified by the difference between a and b. This works for type Nat, Int and Integer, using the enumFromTo and enumFromThenTo function from the prelude.

#### case expressions

Another way of inspecting intermediate values of *simple* types is to use a case expression. The following function, for example, splits a string into two at a given character:

break is a library function which breaks a string into a pair of strings at the point where the given function returns true. We then deconstruct the pair it returns, and remove the first character of the second string.

A case expression can match several cases, for example, to inspect an intermediate value of type Maybe a. Recall list\_lookup which looks up an index in a list, returning Nothing if the index is out of bounds. We can use this to write lookup\_default, which looks up an index and returns a default value if the index is out of bounds:

If the index is in bounds, we get the value at that index, otherwise we get a default value:

```
*UsefulTypes> lookup_default 2 [3,4,5,6] (-1) 5 : Integer 
*UsefulTypes> lookup_default 4 [3,4,5,6] (-1) 
-1 : Integer
```

Restrictions: The case construct is intended for simple analysis of intermediate expressions to avoid

the need to write auxiliary functions, and is also used internally to implement pattern matching let and lambda bindings. It will *only* work if:

- Each branch matches a value of the same type, and returns a value of the same type.
- The type of the result is "known". i.e. the type of the expression can be determined without type checking the case-expression itself.

# 3.11 Totality

Idris distinguishes between total and partial functions. A total function is a function that either:

- Terminates for all possible inputs, or
- Produces a non-empty, finite, prefix of a possibly infinite result

If a function is total, we can consider its type a precise description of what that function will do. For example, if we have a function with a return type of **String** we know something different, depending on whether or not it's total:

- If it's total, it will return a value of type String in finite time;
- If it's partial, then as long as it doesn't crash or enter an infinite loop, it will return a String.

Idris makes this distinction so that it knows which functions are safe to evaluate while type checking (as we've seen with *First Class Types* (page 9)). After all, if it tries to evaluate a function during type checking which doesn't terminate, then type checking won't terminate! Therefore, only total functions will be evaluated during type checking. Partial functions can still be used in types, but will not be evaluated further.

### 4 Interfaces

We often want to define functions which work across several different data types. For example, we would like arithmetic operators to work on Int, Integer and Double at the very least. We would like == to work on the majority of data types. We would like to be able to display different types in a uniform way.

To achieve this, we use *interfaces*, which are similar to type classes in Haskell or traits in Rust. To define an interface, we provide a collection of overloadable functions. A simple example is the **Show** interface, which is defined in the prelude and provides an interface for converting values to **String**:

```
interface Show a where
    show : a -> String
```

This generates a function of the following type (which we call a method of the Show interface):

```
show : Show a => a -> String
```

We can read this as: "under the constraint that a has an implementation of Show, take an input a and return a String." An implementation of an interface is defined by giving definitions of the methods of the interface. For example, the Show implementation for Nat could be defined as:

```
Show Nat where
    show Z = "Z"
    show (S k) = "s" ++ show k
```

```
Idris> show (S (S (S Z)))
"sssZ" : String
```

Only one implementation of an interface can be given for a type — implementations may not overlap. Implementation declarations can themselves have constraints. To help with resolution, the arguments of an implementation must be constructors (either data or type constructors) or variables (i.e. you cannot give an implementation for a function). For example, to define a Show implementation for vectors, we need to know that there is a Show implementation for the element type, because we are going to use it to convert each element to a String:

```
Show a => Show (Vect n a) where
    show xs = "[" ++ show' xs ++ "]" where
    show' : Vect n a -> String
    show' Nil = ""
    show' (x :: Nil) = show x
    show' (x :: xs) = show x ++ ", " ++ show' xs
```

#### 4.1 Default Definitions

The library defines an Eq interface which provides methods for comparing values for equality or inequality, with implementations for all of the built-in types:

```
interface Eq a where
    (==) : a -> a -> Bool
    (/=) : a -> a -> Bool
```

To declare an implementation for a type, we have to give definitions of all of the methods. For example, for an implementation of Eq for Nat:

```
Eq Nat where

Z == Z = True

(S x) == (S y) = x == y

Z == (S y) = False

(S x) == Z = False

x /= y = not (x == y)
```

It is hard to imagine many cases where the /= method will be anything other than the negation of the result of applying the == method. It is therefore convenient to give a default definition for each method in the interface declaration, in terms of the other method:

```
interface Eq a where
  (==) : a -> a -> Bool
  (/=) : a -> a -> Bool

x /= y = not (x == y)
x == y = not (x /= y)
```

A minimal complete implementation of Eq requires either == or /= to be defined, but does not require both. If a method definition is missing, and there is a default definition for it, then the default is used instead.

### 4.2 Extending Interfaces

Interfaces can also be extended. A logical next step from an equality relation Eq is to define an ordering relation Ord. We can define an Ord interface which inherits methods from Eq as well as defining some of

its own:

```
data Ordering = LT | EQ | GT

interface Eq a => Ord a where
    compare : a -> a -> Ordering

(<) : a -> a -> Bool
    (>) : a -> a -> Bool
    (<=) : a -> a -> Bool
    (>=) : a -> a -> Bool
    max : a -> a -> a
    min : a -> a -> a
```

The Ord interface allows us to compare two values and determine their ordering. Only the compare method is required; every other method has a default definition. Using this we can write functions such as sort, a function which sorts a list into increasing order, provided that the element type of the list is in the Ord interface. We give the constraints on the type variables left of the fat arrow =>, and the function type to the right of the fat arrow:

```
sort : Ord a => List a -> List a
```

Functions, interfaces and implementations can have multiple constraints. Multiple constraints are written in brackets in a comma separated list, for example:

```
sortAndShow : (Ord a, Show a) => List a -> String
sortAndShow xs = show (sort xs)
```

#### Note: Interfaces and mutual blocks

Idris is strictly "define before use", except in mutual blocks. In a mutual block, Idris elaborates in two passes: types on the first pass and definitions on the second. When the mutual block contains an interface declaration, it elaborates the interface header but none of the method types on the first pass, and elaborates the method types and any default definitions on the second pass.

# 4.3 Functors and Applicatives

So far, we have seen single parameter interfaces, where the parameter is of type Type. In general, there can be any number of parameters (even zero), and the parameters can have *any* type. If the type of the parameter is not Type, we need to give an explicit type declaration. For example, the Functor interface is defined in the prelude:

```
interface Functor (f : Type -> Type) where
  map : (m : a -> b) -> f a -> f b
```

A functor allows a function to be applied across a structure, for example to apply a function to every element in a List:

```
Functor List where
  map f [] = []
  map f (x::xs) = f x :: map f xs

Idris> map (*2) [1..10]
[2, 4, 6, 8, 10, 12, 14, 16, 18, 20] : List Integer
```

Having defined Functor, we can define Applicative which abstracts the notion of function application:

```
infix1 2 <*>
interface Functor f => Applicative (f : Type -> Type) where
   pure : a -> f a
   (<*>) : f (a -> b) -> f a -> f b
```

#### 4.4 Monads and do-notation

The Monad interface allows us to encapsulate binding and computation, and is the basis of do-notation introduced in Section "do" notation (page 13). It extends Applicative as defined above, and is defined as follows:

```
interface Applicative m => Monad (m : Type -> Type) where
    (>>=) : m a -> (a -> m b) -> m b
```

Inside a do block, the following syntactic transformations are applied:

```
x <- v; e becomes v >>= (\x => e)
v; e becomes v >>= (\_ => e)
let x = v; e becomes let x = v in e
```

IO has an implementation of Monad, defined using primitive functions. We can also define an implementation for Maybe, as follows:

```
Monad Maybe where
  Nothing >>= k = Nothing
  (Just x) >>= k = k x
```

Using this we can, for example, define a function which adds two Maybe Int, using the monad to encapsulate the error handling:

```
m_add : Maybe Int -> Maybe Int -> Maybe Int m_add x y = do x' <- x -- Extract value from x y' <- y -- Extract value from y pure (x' + y') -- Add them
```

This function will extract the values from x and y, if they are both available, or return Nothing if one or both are not ("fail fast"). Managing the Nothing cases is achieved by the >>= operator, hidden by the do notation.

```
*Interfaces> m_add (Just 20) (Just 22)
Just 42: Maybe Int
*Interfaces> m_add (Just 20) Nothing
Nothing: Maybe Int
```

#### Pattern Matching Bind

Sometimes we want to pattern match immediately on the result of a function in do notation. For example, let's say we have a function readNumber which reads a number from the console, returning a value of the form Just x if the number is valid, or Nothing otherwise:

```
readNumber : IO (Maybe Nat)
readNumber = do
```

(continues on next page)

```
input <- getLine
if all isDigit (unpack input)
  then pure (Just (cast input))
  else pure Nothing</pre>
```

If we then use it to write a function to read two numbers, returning Nothing if neither are valid, then we would like to pattern match on the result of readNumber:

If there's a lot of error handling, this could get deeply nested very quickly! So instead, we can combine the bind and the pattern match in one line. For example, we could try pattern matching on values of the form  $\mathtt{Just}\ \mathtt{x\_ok}$ :

```
readNumbers : IO (Maybe (Nat, Nat))
readNumbers =
  do Just x_ok <- readNumber
    Just y_ok <- readNumber
    pure (Just (x_ok, y_ok))</pre>
```

There is still a problem, however, because we've now omitted the case for Nothing so readNumbers is no longer total! We can add the Nothing case back as follows:

```
readNumbers : IO (Maybe (Nat, Nat))
readNumbers =
  do Just x_ok <- readNumber | Nothing => pure Nothing
    Just y_ok <- readNumber | Nothing => pure Nothing
    pure (Just (x_ok, y_ok))
```

The effect of this version of readNumbers is identical to the first (in fact, it is syntactic sugar for it and directly translated back into that form). The first part of each statement (Just x\_ok <- and Just y\_ok <-) gives the preferred binding - if this matches, execution will continue with the rest of the do block. The second part gives the alternative bindings, of which there may be more than one.

# !-notation

In many cases, using do-notation can make programs unnecessarily verbose, particularly in cases such as  $m_add$  above where the value bound is used once, immediately. In these cases, we can use a shorthand version, as follows:

```
m_add : Maybe Int -> Maybe Int -> Maybe Int
m_add x y = pure (!x + !y)
```

The notation !expr means that the expression expr should be evaluated and then implicitly bound. Conceptually, we can think of ! as being a prefix function with the following type:

```
(!) : m a -> a
```

Note, however, that it is not really a function, merely syntax! In practice, a subexpression !expr will

lift expr as high as possible within its current scope, bind it to a fresh name x, and replace !expr with x. Expressions are lifted depth first, left to right. In practice, !-notation allows us to program in a more direct style, while still giving a notational clue as to which expressions are monadic.

For example, the expression:

#### Monad comprehensions

The list comprehension notation we saw in Section *More Expressions* (page 20) is more general, and applies to anything which has an implementation of both Monad and Alternative:

```
interface Applicative f => Alternative (f : Type -> Type) where
  empty : f a
  (<|>) : f a -> f a -> f a
```

In general, a comprehension takes the form [  $\exp$  | qual1, qual2, ..., qualn ] where quali can be one of:

- A generator x <- e
- A quard, which is an expression of type Bool
- A let binding let x = e

To translate a comprehension [exp | qual1, qual2, ..., qualn], first any qualifier qual which is a guard is translated to guard qual, using the following function:

```
guard : Alternative f => Bool -> f ()
```

Then the comprehension is converted to do notation:

```
do { qual1; qual2; ...; qualn; pure exp; }
```

Using monad comprehensions, an alternative definition for m\_add would be:

```
m_add : Maybe Int -> Maybe Int -> Maybe Int
m_add x y = [ x' + y' | x' <- x, y' <- y ]</pre>
```

#### 4.5 Idiom brackets

While do notation gives an alternative meaning to sequencing, idioms give an alternative meaning to application. The notation and larger example in this section is inspired by Conor McBride and Ross Paterson's paper "Applicative Programming with Effects".

 $<sup>^1</sup>$  Conor McBride and Ross Paterson. 2008. Applicative programming with effects. J. Funct. Program. 18, 1 (January 2008), 1-13. DOI=10.1017/S0956796807006326 http://dx.doi.org/10.1017/S0956796807006326

First, let us revisit m\_add above. All it is really doing is applying an operator to two values extracted from Maybe Int. We could abstract out the application:

Using this, we can write an alternative m\_add which uses this alternative notion of function application, with explicit calls to m app:

```
m_add' : Maybe Int -> Maybe Int -> Maybe Int
m_add' x y = m_app (m_app (Just (+)) x) y
```

Rather than having to insert m\_app everywhere there is an application, we can use idiom brackets to do the job for us. To do this, we can give Maybe an implementation of Applicative as follows, where <\*> is defined in the same way as m\_app above (this is defined in the Idris library):

Using <\*> we can use this implementation as follows, where a function application [| f a1 ...an |] is translated into pure f <\*> a1 <\*> ... <\*> an:

```
m_add' : Maybe Int -> Maybe Int -> Maybe Int
m_add' x y = [| x + y |]
```

#### An error-handling interpreter

Idiom notation is commonly useful when defining evaluators. McBride and Paterson describe such an evaluator<sup>1</sup>, for a language similar to the following:

```
data Expr = Var String -- variables
| Val Int -- values
| Add Expr Expr -- addition
```

Evaluation will take place relative to a context mapping variables (represented as Strings) to Int values, and can possibly fail. We define a data type Eval to wrap an evaluator:

```
data Eval : Type -> Type where
    MkEval : (List (String, Int) -> Maybe a) -> Eval a
```

Wrapping the evaluator in a data type means we will be able to provide implementations of interfaces for it later. We begin by defining a function to retrieve values from the context during evaluation:

When defining an evaluator for the language, we will be applying functions in the context of an Eval, so it is natural to give Eval an implementation of Applicative. Before Eval can have an implementation of Applicative it is necessary for Eval to have an implementation of Functor:

```
Functor Eval where
    map f (MkEval g) = MkEval (\e => map f (g e))

Applicative Eval where
    pure x = MkEval (\e => Just x)

    (<*>) (MkEval f) (MkEval g) = MkEval (\x => app (f x) (g x)) where
        app : Maybe (a -> b) -> Maybe a -> Maybe b
        app (Just fx) (Just gx) = Just (fx gx)
        app _ _ = Nothing
```

Evaluating an expression can now make use of the idiomatic application to handle errors:

```
eval : Expr -> Eval Int
eval (Var x) = fetch x
eval (Val x) = [| x |]
eval (Add x y) = [| eval x + eval y |]

runEval : List (String, Int) -> Expr -> Maybe Int
runEval env e = case eval e of
    MkEval envFn => envFn env
```

# 4.6 Named Implementations

It can be desirable to have multiple implementations of an interface for the same type, for example to provide alternative methods for sorting or printing values. To achieve this, implementations can be named as follows:

```
[myord] Ord Nat where
  compare Z (S n) = GT
  compare (S n) Z = LT
  compare Z Z = EQ
  compare (S x) (S y) = compare @{myord} x y
```

This declares an implementation as normal, but with an explicit name, myord. The syntax compare Q{myord} gives an explicit implementation to compare, otherwise it would use the default implementation for Nat. We can use this, for example, to sort a list of Nat in reverse. Given the following list:

```
testList : List Nat
testList = [3,4,1]
```

We can sort it using the default Ord implementation, then the named implementation myord as follows, at the Idris prompt:

```
*named_impl> show (sort testList)
"[s0, sss0, ssss0]" : String
*named_impl> show (sort @{myord} testList)
"[ssss0, sss0, ss0]" : String
```

Sometimes, we also need access to a named parent implementation. For example, the prelude defines the following Semigroup interface:

```
interface Semigroup ty where
  (<+>) : ty -> ty -> ty
```

Then it defines Monoid, which extends Semigroup with a "neutral" value:

```
interface Semigroup ty => Monoid ty where
  neutral : ty
```

We can define two different implementations of Semigroup and Monoid for Nat, one based on addition and one on multiplication:

```
[PlusNatSemi] Semigroup Nat where
  (<+>) x y = x + y

[MultNatSemi] Semigroup Nat where
  (<+>) x y = x * y
```

The neutral value for addition is 0, but the neutral value for multiplication is 1. It's important, therefore, that when we define implementations of Monoid they extend the correct Semigroup implementation. We can do this with a using clause in the implementation as follows:

```
[PlusNatMonoid] Monoid Nat using PlusNatSemi where
  neutral = 0
[MultNatMonoid] Monoid Nat using MultNatSemi where
  neutral = 1
```

The using PlusNatSemi clause indicates that PlusNatMonoid should extend PlusNatSemi specifically.

# 4.7 Determining Parameters

When an interface has more than one parameter, it can help resolution if the parameters used to find an implementation are restricted. For example:

```
interface Monad m => MonadState s (m : Type -> Type) | m where
  get : m s
  put : s -> m ()
```

In this interface, only m needs to be known to find an implementation of this interface, and s can then be determined from the implementation. This is declared with the  $\mid m$  after the interface declaration. We call m a determining parameter of the MonadState interface, because it is the parameter used to find an implementation.

# 5 Modules and Namespaces

An Idris program consists of a collection of modules. Each module includes an optional module declaration giving the name of the module, a list of import statements giving the other modules which are to be imported, and a collection of declarations and definitions of types, interfaces and functions. For example, the listing below gives a module which defines a binary tree type BTree (in a file Btree.idr):

(continues on next page)

The modifiers export and public export say which names are visible from other modules. These are explained further below.

Then, this gives a main program (in a file bmain.idr) which uses the Btree module to sort a list:

The same names can be defined in multiple modules: names are *qualified* with the name of the module. The names defined in the Btree module are, in full:

- Btree.BTree
- Btree.Leaf
- Btree.Node
- Btree.insert
- Btree.toList
- Btree.toTree

If names are otherwise unambiguous, there is no need to give the fully qualified name. Names can be disambiguated either by giving an explicit qualification, or according to their type.

There is no formal link between the module name and its filename, although it is generally advisable to use the same name for each. An import statement refers to a filename, using dots to separate directories. For example, import foo.bar would import the file foo/bar.idr, which would conventionally have the module declaration module foo.bar. The only requirement for module names is that the main module, with the main function, must be called Main — although its filename need not be Main.idr.

# 5.1 Export Modifiers

Idris allows for fine-grained control over the visibility of a module's contents. By default, all names defined in a module are kept private. This aides in specification of a minimal interface and for internal details to be left hidden. Idris allows for functions, types, and interfaces to be marked as: private, export, or public export. Their general meaning is as follows:

• private meaning that it's not exported at all. This is the default.

- export meaning that its top level type is exported.
- public export meaning that the entire definition is exported.

A further restriction in modifying the visibility is that definitions must not refer to anything within a lower level of visibility. For example, public export definitions cannot use private names, and export types cannot use private names. This is to prevent private names leaking into a module's interface.

#### Meaning for Functions

- export the type is exported
- public export the type and definition are exported, and the definition can be used after it is imported. In other words, the definition itself is considered part of the module's interface. The long name public export is intended to make you think twice about doing this.

**Note:** Type synonyms in Idris are created by writing a function. When setting the visibility for a module, it might be a good idea to public export all type synonyms if they are to be used outside the module. Otherwise, Idris won't know what the synonym is a synonym for.

Since public export means that a function's definition is exported, this effectively makes the function definition part of the module's API. Therefore, it's generally a good idea to avoid using public export for functions unless you really mean to export the full definition.

#### Meaning for Data Types

For data types, the meanings are:

- export the type constructor is exported
- public export the type constructor and data constructors are exported

#### Meaning for Interfaces

For interfaces, the meanings are:

- export the interface name is exported
- public export the interface name, method names and default definitions are exported

#### %access Directive

The default export mode can be changed with the %access directive, for example:

```
module Btree

%access export

public export
data BTree a = Leaf
| Node (BTree a) a (BTree a)
```

(continues on next page)

In this case, any function with no access modifier will be exported as export, rather than left private.

#### Propagating Inner Module API's

Additionally, a module can re-export a module it has imported, by using the public modifier on an import. For example:

```
module A
import B
import public C
```

The module A will export the name a, as well as any public or abstract names in module C, but will not re-export anything from module B.

# 5.2 Explicit Namespaces

Defining a module also defines a name space implicitly. However, namespaces can also be given *explicitly*. This is most useful if you wish to overload names within the same module:

```
module Foo

namespace x
  test : Int -> Int
  test x = x * 2

namespace y
  test : String -> String
  test x = x ++ x
```

This (admittedly contrived) module defines two functions with fully qualified names Foo.x.test and Foo.y.test, which can be disambiguated by their types:

```
*Foo> test 3
6 : Int
*Foo> test "foo"
"foofoo" : String
```

#### 5.3 Parameterised blocks

Groups of functions can be parameterised over a number of arguments using a parameters declaration, for example:

```
parameters (x : Nat, y : Nat)
  addAll : Nat -> Nat
  addAll z = x + y + z
```

The effect of a parameters block is to add the declared parameters to every function, type and data constructor within the block. Specifically, adding the parameters to the front of the argument list. Outside the block, the parameters must be given explicitly. The addAll function, when called from the REPL, will thus have the following type signature.

```
*params> :t addAll addAll : Nat -> Nat -> Nat -> Nat and the following definition.

addAll : (x : Nat) -> (y : Nat) -> (z : Nat) -> Nat addAll x y z = x + y + z
```

Parameters blocks can be nested, and can also include data declarations, in which case the parameters are added explicitly to all type and data constructors. They may also be dependent types with implicit arguments:

```
parameters (y : Nat, xs : Vect x a)
  data Vects : Type -> Type where
    MkVects : Vect y a -> Vects a

append : Vects a -> Vect (x + y) a
  append (MkVects ys) = xs ++ ys
```

To use Vects or append outside the block, we must also give the xs and y arguments. Here, we can use placeholders for the values which can be inferred by the type checker:

```
*params> show (append _ _ (MkVects _ [1,2,3] [4,5,6]))
"[1, 2, 3, 4, 5, 6]" : String
```

# 6 Packages

Idris includes a simple build system for building packages and executables from a named package description file. These files can be used with the Idris compiler to manage the development process.

# 6.1 Package Descriptions

A package description includes the following:

- A header, consisting of the keyword package followed by a package name. Package names can be any valid Idris identifier. The iPKG format also takes a quoted version that accepts any valid filename.
- Fields describing package contents, <field> = <value>.

At least one field must be the modules field, where the value is a comma separated list of modules.

For example, given an idris package maths that has modules Maths.idr, Maths.NumOps.idr, Maths.BinOps.idr, and Maths.HexOps.idr, the corresponding package file would be:

```
package maths
modules = Maths
, Maths.NumOps
, Maths.BinOps
, Maths.HexOps
```

Other examples of package files can be found in the libs directory of the main Idris repository, and in third-party libraries.

# 6.2 Using Package files

Idris itself is aware about packages, and special commands are available to help with, for example, building packages, installing packages, and cleaning packages. For instance, given the maths package from earlier we can use Idris as follows:

- idris --build maths.ipkg will build all modules in the package
- idris --install maths.ipkg will install the package, making it accessible by other Idris libraries and programs.
- idris --clean maths.ipkg will delete all intermediate code and executable files generated when building.

Once the maths package has been installed, the command line option --package maths makes it accessible (abbreviated to -p maths). For example:

```
idris -p maths Main.idr
```

# 6.3 Testing Idris Packages

The integrated build system includes a simple testing framework. This framework collects functions listed in the <code>ipkg</code> file under <code>tests</code>. All test functions must return <code>IO</code> ().

When you enter idris --testpkg yourmodule.ipkg, the build system creates a temporary file in a fresh environment on your machine by listing the tests functions under a single main function. It compiles this temporary file to an executable and then executes it.

The tests themselves are responsible for reporting their success or failure. Test functions commonly use putStrLn to report test results. The test framework does not impose any standards for reporting and consequently does not aggregate test results.

For example, lets take the following list of functions that are defined in a module called NumOps for a sample package maths:

```
module Maths.NumOps
%access export -- to make functions under test visible
double : Num a => a -> a
double a = a + a

triple : Num a => a -> a
triple a = a + double a
```

A simple test module, with a qualified name of Test.NumOps can be declared as:

The functions assertEq and assertNotEq are used to run expected passing, and failing, equality tests. The actual tests are testDouble and testTriple, and are declared in the maths.ipkg file as follows:

```
package maths
modules = Maths.NumOps
    , Test.NumOps
    , Test.NumOps.testDouble
    , Test.NumOps.testTriple

The testing framework can then be invoked using idris --testpkg maths.ipkg:
> idris --testpkg maths.ipkg
Type checking ./Maths/NumOps.idr
Type checking ./Test/NumOps.idr
Type checking /var/folders/63/np5gOd5j54x1sOz12rf41wxmO00Ogp/T/idristests144128232716531729.idr
Test Passed
Test Passed
```

Note how both tests have reported success by printing Test Passed as we arranged for with the assertEq and assertNoEq functions.

#### 6.4 Package Dependencies Using Atom

If you are using the Atom editor and have a dependency on another package, corresponding to for instance import Lightyear or import Pruviloj, you need to let Atom know that it should be loaded. The easiest way to accomplish that is with a .ipkg file. The general contents of an ipkg file will be described in the next section of the tutorial, but for now here is a simple recipe for this trivial case:

- Create a folder myProject.
- Add a file myProject.ipkg containing just a couple of lines:

```
package myProject
pkgs = pruviloj, lightyear
```

• In Atom, use the File menu to Open Folder myProject.

#### 6.5 More information

More details, including a complete listing of available fields, can be found in the reference manual in ref-sect-packages.

# 7 Example: The Well-Typed Interpreter

In this section, we'll use the features we've seen so far to write a larger example, an interpreter for a simple functional programming language, with variables, function application, binary operators and an if...then...else construct. We will use the dependent type system to ensure that any programs which can be represented are well-typed.

## 7.1 Representing Languages

First, let us define the types in the language. We have integers, booleans, and functions, represented by Ty:

```
data Ty = TyInt | TyBool | TyFun Ty Ty
```

We can write a function to translate these representations to a concrete Idris type — remember that types are first class, so can be calculated just like any other value:

We're going to define a representation of our language in such a way that only well-typed programs can be represented. We'll index the representations of expressions by their type, **and** the types of local variables (the context). The context can be represented using the Vect data type, and as it will be used regularly it will be represented as an implicit argument. To do so we define everything in a using block (keep in mind that everything after this point needs to be indented so as to be inside the using block):

```
using (G: Vect n Ty)
```

Expressions are indexed by the types of the local variables, and the type of the expression itself:

```
data Expr : Vect n Ty -> Ty -> Type
```

The full representation of expressions is:

```
data HasType : (i : Fin n) -> Vect n Ty -> Ty -> Type where
   Stop : HasType FZ (t :: G) t
   Pop : HasType k G t -> HasType (FS k) (u :: G) t

data Expr : Vect n Ty -> Ty -> Type where
```

(continues on next page)

(continued from previous page)

The code above makes use of the Vect and Fin types from the Idris standard library. We import them because they are not provided in the prelude:

```
import Data.Vect
import Data.Fin
```

Since expressions are indexed by their type, we can read the typing rules of the language from the definitions of the constructors. Let us look at each constructor in turn.

We use a nameless representation for variables — they are *de Bruijn indexed*. Variables are represented by a proof of their membership in the context, HasType i G T, which is a proof that variable i in context G has type T. This is defined as follows:

```
data HasType : (i : Fin n) -> Vect n Ty -> Type where
   Stop : HasType FZ (t :: G) t
   Pop : HasType k G t -> HasType (FS k) (u :: G) t
```

We can treat Stop as a proof that the most recently defined variable is well-typed, and Pop n as a proof that, if the nth most recently defined variable is well-typed, so is the n+1th. In practice, this means we use Stop to refer to the most recently defined variable, Pop Stop to refer to the next, and so on, via the Var constructor:

```
Var : HasType i G t -> Expr G t
```

So, in an expression  $\x$ .  $\y$ .  $\x$  y, the variable  $\x$  would have a de Bruijn index of 1, represented as Pop Stop, and y 0, represented as Stop. We find these by counting the number of lambdas between the definition and the use.

A value carries a concrete representation of an integer:

```
Val : (x : Integer) -> Expr G TyInt
```

A lambda creates a function. In the scope of a function of type a -> t, there is a new local variable of type a, which is expressed by the context index:

```
Lam : Expr (a :: G) t -> Expr G (TyFun a t)
```

Function application produces a value of type t given a function from a to t and a value of type a:

```
App : Expr G (TyFun a t) -> Expr G a -> Expr G t
```

We allow arbitrary binary operators, where the type of the operator informs what the types of the arguments must be:

```
Op : (interpTy a -> interpTy b -> interpTy c) ->
    Expr G a -> Expr G b -> Expr G c
```

Finally, If expressions make a choice given a boolean. Each branch must have the same type, and we

will evaluate the branches lazily so that only the branch which is taken need be evaluated:

```
If : Expr G TyBool ->
    Lazy (Expr G a) ->
    Lazy (Expr G a) ->
    Expr G a
```

## 7.2 Writing the Interpreter

When we evaluate an Expr, we'll need to know the values in scope, as well as their types. Env is an environment, indexed over the types in scope. Since an environment is just another form of list, albeit with a strongly specified connection to the vector of local variable types, we use the usual :: and Nil constructors so that we can use the usual list syntax. Given a proof that a variable is defined in the context, we can then produce a value from the environment:

```
data Env : Vect n Ty -> Type where
   Nil : Env Nil
   (::) : interpTy a -> Env G -> Env (a :: G)

lookup : HasType i G t -> Env G -> interpTy t
lookup Stop   (x :: xs) = x
lookup (Pop k) (x :: xs) = lookup k xs
```

Given this, an interpreter is a function which translates an Expr into a concrete Idris value with respect to a specific environment:

```
interp : Env G -> Expr G t -> interpTy t
```

The complete interpreter is defined as follows, for reference. For each constructor, we translate it into the corresponding Idris value:

Let us look at each case in turn. To translate a variable, we simply look it up in the environment:

```
interp env (Var i) = lookup i env
```

To translate a value, we just return the concrete representation of the value:

```
interp env (Val x) = x
```

Lambdas are more interesting. In this case, we construct a function which interprets the scope of the lambda with a new value in the environment. So, a function in the object language is translated to an Idris function:

```
interp env (Lam sc) = \xspace x \Rightarrow interp (x :: env) sc
```

For an application, we interpret the function and its argument and apply it directly. We know that interpreting **f** must produce a function, because of its type:

```
interp env (App f s) = interp env f (interp env s)
```

Operators and conditionals are, again, direct translations into the equivalent Idris constructs. For operators, we apply the function to its operands directly, and for If, we apply the Idris if...then...else construct directly.

## 7.3 Testing

We can make some simple test functions. Firstly, adding two inputs  $\x$ .  $\y$ .  $\y$ 

```
add : Expr G (TyFun TyInt (TyFun TyInt TyInt))
add = Lam (Lam (Op (+) (Var Stop) (Var (Pop Stop))))
```

More interestingly, a factorial function fact (e.g.  $\xspace$ x. if (x == 0) then 1 else (fact (x-1) \* x)), can be written as:

## 7.4 Running

To finish, we write a main program which interprets the factorial function on user input:

Here, cast is an overloaded function which converts a value from one type to another if possible. Here, it converts a string to an integer, giving 0 if the input is invalid. An example run of this program at the Idris interactive environment is:

```
$ idris interp.idr
```

```
/ _/__/ ___ Version 1.3.2
_/ // __ / ___/ Lersion 1.3.2
_/ // // / / (___) https://www.idris-lang.org/
/___/\__, __/ / ___/ Type :? for help

Type checking ./interp.idr
*interp> :exec
Enter a number: 6
720
*interp>
```

#### Aside: cast

The prelude defines an interface Cast which allows conversion between types:

```
interface Cast from to where
   cast : from -> to
```

It is a *multi-parameter* interface, defining the source type and object type of the cast. It must be possible for the type checker to infer *both* parameters at the point where the cast is applied. There are casts defined between all of the primitive types, as far as they make sense.

## 8 Views and the "with" rule

## 8.1 Dependent pattern matching

Since types can depend on values, the form of some arguments can be determined by the value of others. For example, if we were to write down the implicit length arguments to (++), we'd see that the form of the length argument was determined by whether the vector was empty or not:

If n was a successor in the [] case, or zero in the :: case, the definition would not be well typed.

## 8.2 The with rule — matching intermediate values

Very often, we need to match on the result of an intermediate computation. Idris provides a construct for this, the with rule, inspired by views in Epigram<sup>1</sup>, which takes account of the fact that matching on a value in a dependently typed language can affect what we know about the forms of other values. In its simplest form, the with rule adds another argument to the function being defined.

We have already seen a vector filter function. This time, we define it using with as follows:

```
filter : (a -> Bool) -> Vect n a -> (p ** Vect p a)
filter p [] = ( _ ** [] )
filter p (x :: xs) with (filter p xs)
filter p (x :: xs) | ( _ ** xs' ) = if (p x) then ( _ ** x :: xs' ) else ( _ ** xs' )
```

Here, the with clause allows us to deconstruct the result of filter p xs. The view refined argument pattern filter p (x :: xs) goes beneath the with clause, followed by a vertical bar |, followed by the deconstructed intermediate result ( \_ \*\* xs' ). If the view refined argument pattern is unchanged from the original function argument pattern, then the left side of | is extraneous and may be omitted:

```
filter p (x :: xs) with (filter p xs)
| ( _ ** xs' ) = if (p x) then ( _ ** x :: xs' ) else ( _ ** xs' )
```

with clauses can also be nested:

```
foo : Int -> Int -> Bool
foo n m with (succ n)
```

(continues on next page)

 $<sup>^1</sup>$  Conor McBride and James McKinna. 2004. The view from the left. J. Funct. Program. 14, 1 (January 2004), 69-111. https://doi.org/10.1017/S0956796803004829

(continued from previous page)

```
foo _ m | 2 with (succ m)
foo _ _ | 2 | 3 = True
foo _ _ | 2 | _ = False
foo _ _ | _ = False
```

If the intermediate computation itself has a dependent type, then the result can affect the forms of other arguments — we can learn the form of one value by testing another. In these cases, view refined argument patterns must be explicit. For example, a Nat is either even or odd. If it is even it will be the sum of two equal Nat. Otherwise, it is the sum of two equal Nat plus one:

```
data Parity : Nat -> Type where
   Even : Parity (n + n)
   Odd : Parity (S (n + n))
```

We say Parity is a *view* of Nat. It has a *covering function* which tests whether it is even or odd and constructs the predicate accordingly.

```
parity : (n:Nat) -> Parity n
```

We'll come back to the definition of parity shortly. We can use it to write a function which converts a natural number to a list of binary digits (least significant first) as follows, using the with rule:

The value of parity k affects the form of k, because the result of parity k depends on k. So, as well as the patterns for the result of the intermediate computation (Even and Odd) right of the |, we also write how the results affect the other patterns left of the |. That is:

- When parity k evaluates to Even, we can refine the original argument k to a refined pattern (j + j) according to Parity (n + n) from the Even constructor definition. So (j + j) replaces k on the left side of |, and the Even constructor appears on the right side. The natural number j in the refined pattern can be used on the right side of the = sign.
- Otherwise, when parity k evaluates to Odd, the original argument k is refined to S (j + j) according to Parity (S (n + n)) from the Odd constructor definition, and Odd now appears on the right side of |, again with the natural number j used on the right side of the = sign.

Note that there is a function in the patterns (+) and repeated occurrences of j - this is allowed because another argument has determined the form of these patterns.

We will return to this function in the next section *Theorems in Practice* (page 44) to complete the definition of parity.

## 8.3 With and proofs

To use a dependent pattern match for theorem proving, it is sometimes necessary to explicitly construct the proof resulting from the pattern match. To do this, you can postfix the with clause with proof p and the proof generated by the pattern match will be in scope and named p. For example:

# 9 Theorem Proving

## 9.1 Equality

Idris allows propositional equalities to be declared, allowing theorems about programs to be stated and proved. Equality is built in, but conceptually has the following definition:

```
data (=) : a \rightarrow b \rightarrow Type where Refl : x = x
```

Equalities can be proposed between any values of any types, but the only way to construct a proof of equality is if values actually are equal. For example:

```
fiveIsFive : 5 = 5
fiveIsFive = Ref1
twoPlusTwo : 2 + 2 = 4
twoPlusTwo = Ref1
```

## 9.2 The Empty Type

There is an empty type,  $\bot$ , which has no constructors. It is therefore impossible to construct an element of the empty type, at least without using a partially defined or general recursive function (see Section *Totality Checking* (page 46) for more details). We can therefore use the empty type to prove that something is impossible, for example zero is never equal to a successor:

```
disjoint : (n : Nat) -> Z = S n -> Void
disjoint n p = replace {P = disjointTy} p ()
where
    disjointTy : Nat -> Type
    disjointTy Z = ()
    disjointTy (S k) = Void
```

There is no need to worry too much about how this function works — essentially, it applies the library function replace, which uses an equality proof to transform a predicate. Here we use it to transform a value of a type which can exist, the empty tuple, to a value of a type which can't, by using a proof of something which can't exist.

Once we have an element of the empty type, we can prove anything. void is defined in the library, to assist with proofs by contradiction.

```
void : Void -> a
```

## 9.3 Simple Theorems

When type checking dependent types, the type itself gets *normalised*. So imagine we want to prove the following theorem about the reduction behaviour of plus:

```
plusReduces : (n:Nat) -> plus Z n = n
```

We've written down the statement of the theorem as a type, in just the same way as we would write the type of a program. In fact there is no real distinction between proofs and programs. A proof, as far as we are concerned here, is merely a program with a precise enough type to guarantee a particular property of interest.

We won't go into details here, but the Curry-Howard correspondence<sup>1</sup> explains this relationship. The proof itself is trivial, because plus Z n normalises to n by the definition of plus:

```
plusReduces n = Refl
```

It is slightly harder if we try the arguments the other way, because plus is defined by recursion on its first argument. The proof also works by recursion on the first argument to plus, namely n.

```
plusReducesZ : (n:Nat) -> n = plus n Z
plusReducesZ Z = Refl
plusReducesZ (S k) = cong (plusReducesZ k)
```

cong is a function defined in the library which states that equality respects function application:

```
cong : \{f : t \rightarrow u\} \rightarrow a = b \rightarrow f a = f b
```

We can do the same for the reduction behaviour of plus on successors:

Even for trivial theorems like these, the proofs are a little tricky to construct in one go. When things get even slightly more complicated, it becomes too much to think about to construct proofs in this "batch mode".

Idris provides interactive editing capabilities, which can help with building proofs. For more details on building proofs interactively in an editor, see proofs-index.

### 9.4 Theorems in Practice

The need to prove theorems can arise naturally in practice. For example, previously (*Views and the "with" rule* (page 41)) we implemented natToBin using a function parity:

```
parity : (n:Nat) -> Parity n
```

However, we didn't provide a definition for parity. We might expect it to look something like the following:

```
parity : (n:Nat) -> Parity n
parity Z = Even {n=Z}
```

(continues on next page)

<sup>&</sup>lt;sup>1</sup> Timothy G. Griffin. 1989. A formulae-as-type notion of control. In Proceedings of the 17th ACM SIGPLAN-SIGACT symposium on Principles of programming languages (POPL '90). ACM, New York, NY, USA, 47-58. DOI=10.1145/96709.96714 http://doi.acm.org/10.1145/96709.96714

Unfortunately, this fails with a type error:

The problem is that normalising S j + S j, in the type of Even doesn't result in what we need for the type of the right hand side of Parity. We know that S (S (plus j j)) is going to be equal to S j + S j, but we need to explain it to Idris with a proof. We can begin by adding some *holes* (see *Holes* (page 8)) to the definition:

Checking the type of helpEven shows us what we need to prove for the Even case:

```
j : Nat
  result : Parity (S (plus j (S j)))
-----
helpEven : Parity (S (S (plus j j)))
```

We can therefore write a helper function to *rewrite* the type to the form we need:

```
helpEven : (j : Nat) -> Parity (S j + S j) -> Parity (S (S (plus j j))) helpEven j p = rewrite plusSuccRightSucc j j in p
```

The rewrite ... in syntax allows you to change the required type of an expression by rewriting it according to an equality proof. Here, we have used plusSuccRightSucc, which has the following type:

```
plusSuccRightSucc : (left : Nat) -> (right : Nat) -> S (left + right) = left + S right
```

We can see the effect of rewrite by replacing the right hand side of helpEven with a hole, and working step by step. Beginning with the following:

```
helpEven : (j : Nat) -> Parity (S j + S j) -> Parity (S (S (plus j j))) helpEven j p = ?helpEven_rhs
```

We can look at the type of helpEven\_rhs:

```
j : Nat
p : Parity (S (plus j (S j)))
-----
helpEven_rhs : Parity (S (S (plus j j)))
```

Then we can rewrite by applying plusSuccRightSucc j j, which gives an equation S (j + j) = j + S j, thus replacing S (j + j) (or, in this case, S (plus j j) since S (j + j) reduces to that) in the type with j + S j:

```
helpEven : (j : Nat) -> Parity (S j + S j) -> Parity (S (S (plus j j))) helpEven j p = rewrite plusSuccRightSucc j j in ?helpEven_rhs
```

Checking the type of helpEven\_rhs now shows what has happened, including the type of the equation we just used (as the type of \_rewrite\_rule):

```
j : Nat
p : Parity (S (plus j (S j)))
    _rewrite_rule : S (plus j j) = plus j (S j)
------
helpEven_rhs : Parity (S (plus j (S j)))
```

Using rewrite and another helper for the Odd case, we can complete parity as follows:

```
helpEven : (j : Nat) -> Parity (S j + S j) -> Parity (S (S (plus j j)))
helpEven j p = rewrite plusSuccRightSucc j j in p

helpOdd : (j : Nat) -> Parity (S (S (j + S j))) -> Parity (S (S (j + j))))
helpOdd j p = rewrite plusSuccRightSucc j j in p

parity : (n:Nat) -> Parity n
parity Z = Even {n=Z}
parity (S Z) = Odd {n=Z}
parity (S (S k)) with (parity k)
    parity (S (S (j + j))) | Even = helpEven j (Even {n = S j})
    parity (S (S (S (j + j)))) | Odd = helpOdd j (Odd {n = S j})
```

Full details of rewrite are beyond the scope of this introductory tutorial, but it is covered in the theorem proving tutorial (see proofs-index).

## 9.5 Totality Checking

If we really want to trust our proofs, it is important that they are defined by *total* functions — that is, a function which is defined for all possible inputs and is guaranteed to terminate. Otherwise we could construct an element of the empty type, from which we could prove anything:

```
-- making use of 'hd' being partially defined
empty1 : Void
empty1 = hd [] where
   hd : List a -> a
   hd (x :: xs) = x
-- not terminating
empty2 : Void
empty2 = empty2
```

Internally, Idris checks every definition for totality, and we can check at the prompt with the :total command. We see that neither of the above definitions is total:

```
*Theorems> :total empty1
possibly not total due to: empty1#hd
    not total as there are missing cases
*Theorems> :total empty2
possibly not total due to recursive path empty2
```

46

Note the use of the word "possibly" — a totality check can, of course, never be certain due to the undecidability of the halting problem. The check is, therefore, conservative. It is also possible (and indeed advisable, in the case of proofs) to mark functions as total so that it will be a compile time error for the totality check to fail:

```
total empty2 : Void
empty2 = empty2

Type checking ./theorems.idr
theorems.idr:25:empty2 is possibly not total due to recursive path empty2
```

Reassuringly, our proof in Section *The Empty Type* (page 43) that the zero and successor constructors are disjoint is total:

```
*theorems> :total disjoint Total
```

The totality check is, necessarily, conservative. To be recorded as total, a function f must:

- Cover all possible inputs
- Be well-founded i.e. by the time a sequence of (possibly mutually) recursive calls reaches f again, it must be possible to show that one of its arguments has decreased.
- Not use any data types which are not strictly positive
- Not call any non-total functions

#### **Directives and Compiler Flags for Totality**

By default, Idris allows all well-typed definitions, whether total or not. However, it is desirable for functions to be total as far as possible, as this provides a guarantee that they provide a result for all possible inputs, in finite time. It is possible to make total functions a requirement, either:

- By using the --total compiler flag.
- By adding a %default total directive to a source file. All definitions after this will be required to be total, unless explicitly flagged as partial.

All functions after a %default total declaration are required to be total. Correspondingly, after a %default partial declaration, the requirement is relaxed.

Finally, the compiler flag --warnpartial causes to print a warning for any undeclared partial function.

#### Totality checking issues

Please note that the totality checker is not perfect! Firstly, it is necessarily conservative due to the undecidability of the halting problem, so many programs which *are* total will not be detected as such. Secondly, the current implementation has had limited effort put into it so far, so there may still be cases where it believes a function is total which is not. Do not rely on it for your proofs yet!

## Hints for totality

In cases where you believe a program is total, but Idris does not agree, it is possible to give hints to the checker to give more detail for a termination argument. The checker works by ensuring that all chains of

recursive calls eventually lead to one of the arguments decreasing towards a base case, but sometimes this is hard to spot. For example, the following definition cannot be checked as total because the checker cannot decide that filter (< x) xs will always be smaller than (x :: xs):

The function assert\_smaller, defined in the prelude, is intended to address this problem:

```
assert_smaller : a -> a -> a
assert_smaller x y = y
```

It simply evaluates to its second argument, but also asserts to the totality checker that y is structurally smaller than x. This can be used to explain the reasoning for totality if the checker cannot work it out itself. The above example can now be written as:

The expression assert\_smaller (x :: xs) (filter ( $\leq$  x) xs) asserts that the result of the filter will always be smaller than the pattern (x :: xs).

In more extreme cases, the function assert\_total marks a subexpression as always being total:

```
assert_total : a -> a
assert_total x = x
```

In general, this function should be avoided, but it can be very useful when reasoning about primitives or externally defined functions (for example from a C library) where totality can be shown by an external argument.

## 10 Provisional Definitions

Sometimes when programming with dependent types, the type required by the type checker and the type of the program we have written will be different (in that they do not have the same normal form), but nevertheless provably equal. For example, recall the parity function:

```
data Parity : Nat -> Type where
   Even : Parity (n + n)
   Odd : Parity (S (n + n))
```

We'd like to implement this as follows:

```
parity : (n:Nat) -> Parity n
parity Z = Even {n=Z}
parity (S Z) = Odd {n=Z}
parity (S (S k)) with (parity k)
  parity (S (S (j + j))) | Even = Even {n=S j}
  parity (S (S (S (j + j)))) | Odd = Odd {n=S j}
```

This simply states that zero is even, one is odd, and recursively, the parity of k+2 is the same as the parity of k. Explicitly marking the value of n is even and odd is necessary to help type inference. Unfortunately, the type checker rejects this:

```
viewsbroken.idr:12:10:When elaborating right hand side of ViewsBroken.parity:
Type mismatch between
    Parity (plus (S j) (S j))
and
    Parity (S (S (plus j j)))

Specifically:
    Type mismatch between
        plus (S j) (S j)
    and
        S (S (plus j j))
```

The type checker is telling us that (j+1)+(j+1) and 2+j+j do not normalise to the same value. This is because plus is defined by recursion on its first argument, and in the second value, there is a successor symbol on the second argument, so this will not help with reduction. These values are obviously equal — how can we rewrite the program to fix this problem?

## 10.1 Provisional definitions

*Provisional definitions* help with this problem by allowing us to defer the proof details until a later point. There are two main reasons why they are useful.

- When prototyping, it is useful to be able to test programs before finishing all the details of proofs.
- When *reading* a program, it is often much clearer to defer the proof details so that they do not distract the reader from the underlying algorithm.

Provisional definitions are written in the same way as ordinary definitions, except that they introduce the right hand side with a ?= rather than =. We define parity as follows:

```
parity : (n:Nat) -> Parity n
parity Z = Even {n=Z}
parity (S Z) = Odd {n=Z}
parity (S (S k)) with (parity k)
   parity (S (S (j + j))) | Even ?= Even {n=S j}
   parity (S (S (S (j + j)))) | Odd ?= Odd {n=S j}
```

When written in this form, instead of reporting a type error, Idris will insert a hole standing for a theorem which will correct the type error. Idris tells us we have two proof obligations, with names generated from the module and function names:

The two arguments are j, the variable in scope from the pattern match, and value, which is the value

we gave in the right hand side of the provisional definition. Our goal is to rewrite the type so that we can use this value. We can achieve this using the following theorem from the prelude:

```
plusSuccRightSucc : (left : Nat) -> (right : Nat) ->
 S (left + right) = left + (S right)
We need to use compute again to unfold the definition of plus:
-views.parity_lemma_1> compute
----- (views.parity_lemma_1) ------
{hole0}: (j: Nat) \rightarrow (Parity (S (plus j (S j)))) \rightarrow Parity (S (S (plus j j)))
After applying intros we have:
-views.parity_lemma_1> intros
  j : Nat
 value : Parity (S (plus j (S j)))
                      ----- (views.parity_lemma_1) ------
{hole2} : Parity (S (S (plus j j)))
Then we apply the plusSuccRightSucc rewrite rule, symmetrically, to j and j, giving:
-views.parity_lemma_1> rewrite sym (plusSuccRightSucc j j)
 j : Nat
 value : Parity (S (plus j (S j)))
 ----- (views.parity_lemma_1) ------
{hole3} : Parity (S (plus j (S j)))
sym is a function, defined in the library, which reverses the order of the rewrite:
sym : 1 = r \rightarrow r = 1
sym Refl = Refl
```

We can complete this proof using the trivial tactic, which finds value in the premises. The proof of the second lemma proceeds in exactly the same way.

We can now test the natToBin function from Section The with rule — matching intermediate values (page 41) at the prompt. The number 42 is 101010 in binary. The binary digits are reversed:

```
*views> show (natToBin 42)
"[False, True, False, True, False, True]" : String
```

## 10.2 Suspension of Disbelief

Idris requires that proofs be complete before compiling programs (although evaluation at the prompt is possible without proof details). Sometimes, especially when prototyping, it is easier not to have to do this. It might even be beneficial to test programs before attempting to prove things about them — if testing finds an error, you know you had better not waste your time proving something!

Therefore, Idris provides a built-in coercion function, which allows you to use a value of the incorrect types:

```
believe_me : a -> b
```

Obviously, this should be used with extreme caution. It is useful when prototyping, and can also be appropriate when asserting properties of external code (perhaps in an external C library). The "proof" of views.parity\_lemma\_1 using this is:

```
views.parity_lemma_2 = proof {
   intro;
   intro;
   exact believe_me value;
}
```

The exact tactic allows us to provide an exact value for the proof. In this case, we assert that the value we gave was correct.

## 10.3 Example: Binary numbers

Previously, we implemented conversion to binary numbers using the Parity view. Here, we show how to use the same view to implement a verified conversion to binary. We begin by indexing binary numbers over their Nat equivalent. This is a common pattern, linking a representation (in this case Binary) with a meaning (in this case Nat):

```
data Binary : Nat -> Type where
  BEnd : Binary Z
  BO : Binary n -> Binary (n + n)
  BI : Binary n -> Binary (S (n + n))
```

BO and BI take a binary number as an argument and effectively shift it one bit left, adding either a zero or one as the new least significant bit. The index, n + n or S (n + n) states the result that this left shift then add will have to the meaning of the number. This will result in a representation with the least significant bit at the front.

Now a function which converts a Nat to binary will state, in the type, that the resulting binary number is a faithful representation of the original Nat:

```
natToBin : (n:Nat) -> Binary n
```

The Parity view makes the definition fairly simple — halving the number is effectively a right shift after all — although we need to use a provisional definition in the Odd case:

The problem with the Odd case is the same as in the definition of parity, and the proof proceeds in the same way:

```
natToBin_lemma_1 = proof {
    intro;
    intro;
    rewrite sym (plusSuccRightSucc j j);
    trivial;
}
```

To finish, we'll implement a main program which reads an integer from the user and outputs it in binary.

```
x <- getLine
print (natToBin (fromInteger (cast x)))</pre>
```

For this to work, of course, we need a Show implementation for Binary n:

```
Show (Binary n) where
    show (BO x) = show x ++ "0"
    show (BI x) = show x ++ "1"
    show BEnd = ""
```

# 11 Interactive Editing

By now, we have seen several examples of how Idris' dependent type system can give extra confidence in a function's correctness by giving a more precise description of its intended behaviour in its type. We have also seen an example of how the type system can help with EDSL development by allowing a programmer to describe the type system of an object language. However, precise types give us more than verification of programs — we can also exploit types to help write programs which are correct by construction.

The Idris REPL provides several commands for inspecting and modifying parts of programs, based on their types, such as case splitting on a pattern variable, inspecting the type of a hole, and even a basic proof search mechanism. In this section, we explain how these features can be exploited by a text editor, and specifically how to do so in Vim. An interactive mode for Emacs is also available.

# 11.1 Editing at the REPL

The REPL provides a number of commands, which we will describe shortly, which generate new program fragments based on the currently loaded module. These take the general form:

```
:command [line number] [name]
```

That is, each command acts on a specific source line, at a specific name, and outputs a new program fragment. Each command has an alternative form, which updates the source file in-place:

```
:command! [line number] [name]
```

When the REPL is loaded, it also starts a background process which accepts and responds to REPL commands, using idris --client. For example, if we have a REPL running elsewhere, we can execute commands such as:

```
$ idris --client ':t plus'
Prelude.Nat.plus : Nat -> Nat -> Nat
$ idris --client '2+2'
4 : Integer
```

A text editor can take advantage of this, along with the editing commands, in order to provide interactive editing support.

## 11.2 Editing Commands

#### :addclause

The :addclause n f command, abbreviated :ac n f, creates a template definition for the function named f declared on line n. For example, if the code beginning on line 94 contains:

The names are chosen according to hints which may be given by a programmer, and then made unique by the machine by adding a digit if necessary. Hints can be given as follows:

```
%name Vect xs, ys, zs, ws
```

This declares that any names generated for types in the Vect family should be chosen in the order xs, ys, zs, ws.

#### :casesplit

The :casesplit n x command, abbreviated :cs n x, splits the pattern variable x on line n into the various pattern forms it may take, removing any cases which are impossible due to unification errors. For example, if the code beginning on line 94 is:

That is, the pattern variable xs has been split into the two possible cases [] and x :: xs. Again, the names are chosen according to the same heuristic. If we update the file (using :cs!) then case split on ys on the same line, we get:

```
vzipWith f [] [] = ?vzipWith_rhs_3
```

That is, the pattern variable ys has been split into one case [], Idris having noticed that the other possible case y :: ys would lead to a unification error.

#### :addmissing

The :addmissing n f command, abbreviated :am n f, adds the clauses which are required to make the function f on line n cover all inputs. For example, if the code beginning on line 94 is:

then :am 96 vzipWith gives:

```
vzipWith f (x :: xs) (y :: ys) = ?vzipWith_rhs_2
```

That is, it notices that there are no cases for empty vectors, generates the required clauses, and eliminates the clauses which would lead to unification errors.

#### :proofsearch

The :proofsearch n f command, abbreviated :ps n f, attempts to find a value for the hole f on line n by proof search, trying values of local variables, recursive calls and constructors of the required family. Optionally, it can take a list of *hints*, which are functions it can try applying to solve the hole. For example, if the code beginning on line 94 is:

This works because it is searching for a Vect of length 0, of which the empty vector is the only possibility. Similarly, and perhaps surprisingly, there is only one possibility if we try to solve :ps 97 vzipWith\_rhs\_2:

```
f x y :: (vzipWith f xs ys)
```

This works because vzipWith has a precise enough type: The resulting vector has to be non-empty (a ::); the first element must have type c and the only way to get this is to apply f to x and y; finally, the tail of the vector can only be built recursively.

## :makewith

The :makewith n f command, abbreviated :mw n f, adds a with to a pattern clause. For example, recall parity. If line 10 is:

```
parity (S k) = ?parity_rhs
then :mw 10 parity will give:
parity (S k) with (_)
   parity (S k) | with_pat = ?parity_rhs
```

If we then fill in the placeholder \_ with parity k and case split on with\_pat using :cs 11 with\_pat we get the following patterns:

```
parity (S (plus n n)) | even = ?parity_rhs_1
parity (S (S (plus n n))) | odd = ?parity_rhs_2
```

Note that case splitting has normalised the patterns here (giving plus rather than +). In any case, we see that using interactive editing significantly simplifies the implementation of dependent pattern matching by showing a programmer exactly what the valid patterns are.

## 11.3 Interactive Editing in Vim

The editor mode for Vim provides syntax highlighting, indentation and interactive editing support using the commands described above. Interactive editing is achieved using the following editor commands, each of which update the buffer directly:

- \d adds a template definition for the name declared on the current line (using :addclause).
- \c case splits the variable at the cursor (using :casesplit).
- \m adds the missing cases for the name at the cursor (using :addmissing).
- \w adds a with clause (using :makewith).
- \o invokes a proof search to solve the hole under the cursor (using :proofsearch).
- \p invokes a proof search with additional hints to solve the hole under the cursor (using :proofsearch).

There are also commands to invoke the type checker and evaluator:

- \t displays the type of the (globally visible) name under the cursor. In the case of a hole, this displays the context and the expected type.
- \e prompts for an expression to evaluate.
- \r reloads and type checks the buffer.

Corresponding commands are also available in the Emacs mode. Support for other editors can be added in a relatively straightforward manner by using idris -client.

# 12 Syntax Extensions

Idris supports the implementation of *Embedded Domain Specific Languages* (EDSLs) in several ways<sup>1</sup>. One way, as we have already seen, is through extending do notation. Another important way is to allow extension of the core syntax. In this section we describe two ways of extending the syntax: syntax rules and dsl notation.

## 12.1 syntax rules

We have seen if...then...else expressions, but these are not built in. Instead, we can define a function in the prelude as follows (we have already seen this function in Section *Laziness* (page 14)):

```
ifThenElse : (x:Bool) -> Lazy a -> Lazy a -> a;
ifThenElse True  t e = t;
ifThenElse False t e = e;
```

and then extend the core syntax with a syntax declaration:

```
syntax if [test] then [t] else [e] = ifThenElse test t e;
```

 $<sup>^1</sup>$  Edwin Brady and Kevin Hammond. 2012. Resource-Safe systems programming with embedded domain specific languages. In Proceedings of the 14th international conference on Practical Aspects of Declarative Languages (PADL'12), Claudio Russo and Neng-Fa Zhou (Eds.). Springer-Verlag, Berlin, Heidelberg, 242-257. DOI=10.1007/978-3-642-27694-1\_18 https://dx.doi.org/10.1007/978-3-642-27694-1\_18

The left hand side of a syntax declaration describes the syntax rule, and the right hand side describes its expansion. The syntax rule itself consists of:

- Keywords here, if, then and else, which must be valid identifiers.
- Non-terminals included in square brackets, [test], [t] and [e] here, which stand for arbitrary expressions. To avoid parsing ambiguities, these expressions cannot use syntax extensions at the top level (though they can be used in parentheses).
- Names included in braces, which stand for names which may be bound on the right hand side.
- Symbols included in quotations marks, e.g. ":=". This can also be used to include reserved words in syntax rules, such as "let" or "in".

The limitations on the form of a syntax rule are that it must include at least one symbol or keyword, and there must be no repeated variables standing for non-terminals. Any expression can be used, but if there are two non-terminals in a row in a rule, only simple expressions may be used (that is, variables, constants, or bracketed expressions). Rules can use previously defined rules, but may not be recursive. The following syntax extensions would therefore be valid:

Syntax macros can be further restricted to apply only in patterns (i.e. only on the left hand side of a pattern match clause) or only in terms (i.e. everywhere but the left hand side of a pattern match clause) by being marked as pattern or term syntax rules. For example, we might define an interval as follows, with a static check that the lower bound is below the upper bound using so:

We can define a syntax which, in patterns, always matches Oh for the proof argument, and in terms requires a proof term to be provided:

In terms, the syntax [x...y] will generate a proof obligation bounds\_lemma (possibly renamed).

Finally, syntax rules may be used to introduce alternative binding forms. For example, a for loop binds a variable on each iteration:

Note that we have used the  $\{x\}$  form to state that x represents a bound variable, substituted on the right hand side. We have also put in quotation marks since it is already a reserved word.

## 12.2 dsl notation

The well-typed interpreter in Section Example: The Well-Typed Interpreter (page 37) is a simple example of a common programming pattern with dependent types. Namely: describe an object language and its

type system with dependent types to guarantee that only well-typed programs can be represented, then program using that representation. Using this approach we can, for example, write programs for serialising binary data<sup>2</sup> or running concurrent processes safely<sup>3</sup>.

Unfortunately, the form of object language programs makes it rather hard to program this way in practice. Recall the factorial program in Expr for example:

Since this is a particularly useful pattern, Idris provides syntax overloading<sup>1</sup> to make it easier to program in such object languages:

```
mkLam : TTName -> Expr (t::g) t' -> Expr g (TyFun t t')
mkLam _ body = Lam body

dsl expr
   variable = Var
   index_first = Stop
   index_next = Pop
   lambda = mkLam
```

A dsl block describes how each syntactic construct is represented in an object language. Here, in the expr language, any variable is translated to the Var constructor, using Pop and Stop to construct the de Bruijn index (i.e., to count how many bindings since the variable itself was bound); and any lambda is translated to a Lam constructor. The mkLam function simply ignores its first argument, which is the name that the user chose for the variable. It is also possible to overload let and dependent function syntax (pi) in this way. We can now write fact as follows:

In this new version, expr declares that the next expression will be overloaded. We can take this further, using idiom brackets, by declaring:

```
(<*>) : (f : Lazy (Expr G (TyFun a t))) -> Expr G a -> Expr G t
(<*>) f a = App f a

pure : Expr G a -> Expr G a
pure = id
```

Note that there is no need for these to be part of an implementation of Applicative, since idiom bracket notation translates directly to the names <\*> and pure, and ad-hoc type-directed overloading is allowed. We can now say:

With some more ad-hoc overloading and use of interfaces, and a new syntax rule, we can even go as far as:

 $<sup>^2</sup>$  Edwin C. Brady. 2011. IDRIS —: systems programming meets full dependent types. In Proceedings of the 5th ACM workshop on Programming languages meets program verification (PLPV '11). ACM, New York, NY, USA, 43-54. DOI=10.1145/1929529.1929536 https://doi.acm.org/10.1145/1929529.1929536

<sup>&</sup>lt;sup>3</sup> Edwin Brady and Kevin Hammond. 2010. Correct-by-Construction Concurrency: Using Dependent Types to Verify Implementations of Effectful Resource Usage Protocols. Fundam. Inf. 102, 2 (April 2010), 145-176. https://dl.acm.org/citation.cfm?id=1883636

```
syntax "IF" [x] "THEN" [t] "ELSE" [e] = If x t e

fact : Expr G (TyFun TyInt TyInt)
fact = expr (\x => IF x == 0 THEN 1 ELSE [| fact (x - 1) |] * x)
```

# 13 Miscellany

In this section we discuss a variety of additional features:

- auto, implicit, and default arguments;
- literate programming;
- interfacing with external libraries through the foreign function;
- interface;
- type providers;
- code generation; and
- the universe hierarchy.

## 13.1 Implicit arguments

We have already seen implicit arguments, which allows arguments to be omitted when they can be inferred by the type checker, e.g.

```
index : \{a:Type\} \rightarrow \{n:Nat\} \rightarrow Fin n \rightarrow Vect n a \rightarrow a
```

#### Auto implicit arguments

In other situations, it may be possible to infer arguments not by type checking but by searching the context for an appropriate value, or constructing a proof. For example, the following definition of head which requires a proof that the list is non-empty:

```
isCons : List a -> Bool
isCons [] = False
isCons (x :: xs) = True
head : (xs : List a) -> (isCons xs = True) -> a
head (x :: xs) _ = x
```

If the list is statically known to be non-empty, either because its value is known or because a proof already exists in the context, the proof can be constructed automatically. Auto implicit arguments allow this to happen silently. We define head as follows:

```
head : (xs : List a) \rightarrow \{auto p : isCons xs = True\} \rightarrow a
head (x :: xs) = x
```

The auto annotation on the implicit argument means that Idris will attempt to fill in the implicit argument by searching for a value of the appropriate type. It will try the following, in order:

• Local variables, i.e. names bound in pattern matches or let bindings, with exactly the right type.

- The constructors of the required type. If they have arguments, it will search recursively up to a maximum depth of 100.
- Local variables with function types, searching recursively for the arguments.
- Any function with the appropriate return type which is marked with the **%hint** annotation.

In the case that a proof is not found, it can be provided explicitly as normal:

```
head xs {p = ?headProof}
```

#### **Default implicit arguments**

Besides having Idris automatically find a value of a given type, sometimes we want to have an implicit argument with a specific default value. In Idris, we can do this using the default annotation. While this is primarily intended to assist in automatically constructing a proof where auto fails, or finds an unhelpful value, it might be easier to first consider a simpler case, not involving proofs.

If we want to compute the n'th fibonacci number (and defining the 0th fibonacci number as 0), we could write:

After this definition, fibonacci 5 is equivalent to fibonacci {lag=0} {lead=1} 5, and will return the 5th fibonacci number. Note that while this works, this is not the intended use of the default annotation. It is included here for illustrative purposes only. Usually, default is used to provide things like a custom proof search script.

### 13.2 Implicit conversions

Idris supports the creation of *implicit conversions*, which allow automatic conversion of values from one type to another when required to make a term type correct. This is intended to increase convenience and reduce verbosity. A contrived but simple example is the following:

```
implicit intString : Int -> String
intString = show

test : Int -> String
test x = "Number " ++ x
```

In general, we cannot append an Int to a String, but the implicit conversion function intString can convert x to a String, so the definition of test is type correct. An implicit conversion is implemented just like any other function, but given the implicit modifier, and restricted to one explicit argument.

Only one implicit conversion will be applied at a time. That is, implicit conversions cannot be chained. Implicit conversions of simple types, as above, are however discouraged! More commonly, an implicit conversion would be used to reduce verbosity in an embedded domain specific language, or to hide details of a proof. Such examples are beyond the scope of this tutorial.

## 13.3 Literate programming

Like Haskell, Idris supports *literate* programming. If a file has an extension of .lidr then it is assumed to be a literate file. In literate programs, everything is assumed to be a comment unless the line begins

with a greater than sign >, for example:

```
> module literate
This is a comment. The main program is below
> main : IO ()
> main = putStrLn "Hello literate world!\n"
```

An additional restriction is that there must be a blank line between a program line (beginning with >) and a comment line (beginning with any other character).

## 13.4 Foreign function calls

For practical programming, it is often necessary to be able to use external libraries, particularly for interfacing with the operating system, file system, networking, *et cetera*. Idris provides a lightweight foreign function interface for achieving this, as part of the prelude. For this, we assume a certain amount of knowledge of C and the gcc compiler. First, we define a datatype which describes the external types we can handle:

```
data FTy = FInt | FFloat | FChar | FString | FPtr | FUnit
```

Each of these corresponds directly to a C type. Respectively: int, double, char, char\*, void\* and void. There is also a translation to a concrete Idris type, described by the following function:

```
interpFTy : FTy -> Type
interpFTy FInt = Int
interpFTy FFloat = Double
interpFTy FChar = Char
interpFTy FString = String
interpFTy FPtr = Ptr
interpFTy FUnit = ()
```

A foreign function is described by a list of input types and a return type, which can then be converted to an Idris type:

```
ForeignTy : (xs:List FTy) -> (t:FTy) -> Type
```

A foreign function is assumed to be impure, so ForeignTy builds an IO type, for example:

```
Idris> ForeignTy [FInt, FString] FString
Int -> String -> IO String : Type

Idris> ForeignTy [FInt, FString] FUnit
Int -> String -> IO () : Type
```

We build a call to a foreign function by giving the name of the function, a list of argument types and the return type. The built in construct mkForeign converts this description to a function callable by Idris:

Note that the compiler expects mkForeign to be fully applied to build a complete foreign function call. For example, the putStr function is implemented as follows, as a call to an external function putStr defined in the run-time system:

```
putStr : String -> IO ()
putStr x = mkForeign (FFun "putStr" [FString] FUnit) x
```

#### Include and linker directives

Foreign function calls are translated directly to calls to C functions, with appropriate conversion between the Idris representation of a value and the C representation. Often this will require extra libraries to be linked in, or extra header and object files. This is made possible through the following directives:

- %lib target x include the libx library. If the target is C this is equivalent to passing the -lx option to gcc. If the target is Java the library will be interpreted as a groupId:artifactId:packaging:version dependency coordinate for maven.
- %include target x use the header file or import x for the given back end target.
- %link target x.o link with the object file x.o when using the given back end target.
- %dynamic x.so dynamically link the interpreter with the shared object x.so.

#### Testing foreign function calls

Normally, the Idris interpreter (used for typechecking and as the REPL) will not perform IO actions. Additionally, as it neither generates C code nor compiles to machine code, the %lib, %include and %link directives have no effect. IO actions and FFI calls can be tested using the special REPL command :x EXPR, and C libraries can be dynamically loaded in the interpreter by using the :dynamic command or the %dynamic directive. For example:

```
Idris> :dynamic libm.so
Idris> :x unsafePerformIO ((mkForeign (FFun "sin" [FFloat] FFloat)) 1.6)
0.9995736030415051 : Double
```

## 13.5 Type Providers

Idris type providers, inspired by F#'s type providers, are a means of making our types be "about" something in the world outside of Idris. For example, given a type that represents a database schema and a query that is checked against it, a type provider could read the schema of a real database during type checking.

Idris type providers use the ordinary execution semantics of Idris to run an IO action and extract the result. This result is then saved as a constant in the compiled code. It can be a type, in which case it is used like any other type, or it can be a value, in which case it can be used as any other value, including as an index in types.

Type providers are still an experimental extension. To enable the extension, use the "language directive:

```
%language TypeProviders
```

A provider p for some type t is simply an expression of type IO (Provider t). The %provide directive causes the type checker to execute the action and bind the result to a name. This is perhaps best illustrated with a simple example. The type provider fromFile reads a text file. If the file consists of the string Int, then the type Int will be provided. Otherwise, it will provide the type Nat.

If the file named the Type consists of the word Int, then foo will be an Int. Otherwise, it will be a Nat. When Idris encounters the directive, it first checks that the provider expression from File the Type has type IO (Provider Type). Next, it executes the provider. If the result is Provide t, then T1 is defined as t. Otherwise, the result is an error.

Our datatype Provider t has the following definition:

We have already seen the Provide constructor. The Error constructor allows type providers to return useful error messages. The example in this section was purposefully simple. More complex type provider implementations, including a statically-checked SQLite binding, are available in an external collection<sup>1</sup>.

## 13.6 C Target

The default target of Idris is C. Compiling via:

```
$ idris hello.idr -o hello
is equivalent to:
$ idris --codegen C hello.idr -o hello
```

When the command above is used, a temporary C source is generated, which is then compiled into an executable named hello.

In order to view the generated C code, compile via:

```
$ idris hello.idr -S -o hello.c
```

To turn optimisations on, use the "flag C pragma within the code, as is shown below:

```
module Main
%flag C "-03"

factorial : Int -> Int
factorial 0 = 1
factorial n = n * (factorial (n-1))
```

(continues on next page)

<sup>&</sup>lt;sup>1</sup> https://github.com/david-christiansen/idris-type-providers

```
main : IO ()
main = do
    putStrLn $ show $ factorial 3
```

To compile the generated C with debugging information e.g. to use gdb to debug segmentation faults in Idris programs, use the %flag C pragma to include debugging symbols, as is shown below:

```
%flag C "-g"
```

## 13.7 JavaScript Target

Idris is capable of producing JavaScript code that can be run in a browser as well as in the NodeJS environment or alike. One can use the FFI to communicate with the JavaScript ecosystem.

#### **Code Generation**

Code generation is split into two separate targets. To generate code that is tailored for running in the browser issue the following command:

```
$ idris --codegen javascript hello.idr -o hello.js
```

The resulting file can be embedded into your HTML just like any other JavaScript code.

Generating code for NodeJS is slightly different. Idris outputs a JavaScript file that can be directly executed via node.

```
$ idris --codegen node hello.idr -o hello
$ ./hello
Hello world
```

Take into consideration that the JavaScript code generator is using console.log to write text to stdout, this means that it will automatically add a newline to the end of each string. This behaviour does not show up in the NodeJS code generator.

### Using the FFI

To write a useful application we need to communicate with the outside world. Maybe we want to manipulate the DOM or send an Ajax request. For this task we can use the FFI. Since most *JavaScript* APIs demand callbacks we need to extend the FFI so we can pass functions as arguments.

The JavaScript FFI works a little bit differently than the regular FFI. It uses positional arguments to directly insert our arguments into a piece of JavaScript code.

One could use the primitive addition of JavaScript like so:

```
module Main
primPlus : Int -> Int -> IO Int
primPlus a b = mkForeign (FFun "%0 + %1" [FInt, FInt] FInt) a b
main : IO ()
main = do
```

(continues on next page)

```
a <- primPlus 1 1
b <- primPlus 1 2
print (a, b)</pre>
```

Notice that the %n notation qualifies the position of the n-th argument given to our foreign function starting from 0. When you need a percent sign rather than a position simply use %% instead.

Passing functions to a foreign function is very similar. Let's assume that we want to call the following function from the JavaScript world:

```
function twice(f, x) {
  return f(f(x));
}
```

We obviously need to pass a function f here (we can infer it from the way we use f in twice, it would be more obvious if *JavaScript* had types).

The JavaScript FFI is able to understand functions as arguments when you give it something of type FFunction. The following example code calls twice in JavaScript and returns the result to our Idris program:

```
module Main

twice : (Int -> Int) -> Int -> IO Int

twice f x = mkForeign (
   FFun "twice(%0,%1)" [FFunction FInt FInt, FInt] FInt
) f x

main : IO ()
main = do
   a <- twice (+1) 1
   print a</pre>
```

The program outputs 3, just like we expected.

### Including external JavaScript files

Whenever one is working with JavaScript one might want to include external libraries or just some functions that she or he wants to call via FFI which are stored in external files. The JavaScript and NodeJS code generators understand the %include directive. Keep in mind that JavaScript and NodeJS are handled as different code generators, therefore you will have to state which one you want to target. This means that you can include different files for JavaScript and NodeJS in the same Idris source file.

So whenever you want to add an external JavaScript file you can do this like so:

For NodeJS:

```
%include Node "path/to/external.js"
```

And for use in the browser:

```
%include JavaScript "path/to/external.js"
```

The given files will be added to the top of the generated code. For library packages you can also use the ipkg objs option to include the js file in the installation, and use:

```
%include Node "package/external.js"
```

The JavaScript and NodeJS backends of Idris will also lookup for the file on that location.

### Including NodeJS modules

The NodeJS code generator can also include modules with the %lib directive.

```
%lib Node "fs"
```

This directive compiles into the following JavaScript

```
var fs = require("fs");
```

### Shrinking down generated JavaScript

Idris can produce very big chunks of JavaScript code. However, the generated code can be minified using the closure-compiler from Google. Any other minifier is also suitable but closure-compiler offers advanced compilation that does some aggressive inlining and code elimination. Idris can take full advantage of this compilation mode and it's highly recommended to use it when shipping a JavaScript application written in Idris.

## 13.8 Cumulativity

Since values can appear in types and *vice versa*, it is natural that types themselves have types. For example:

```
*universe> :t Nat
Nat : Type
*universe> :t Vect
Vect : Nat -> Type -> Type
```

But what about the type of Type? If we ask Idris it reports:

```
*universe> :t Type
Type : Type 1
```

If Type were its own type, it would lead to an inconsistency due to Girard's paradox, so internally there is a *hierarchy* of types (or *universes*):

```
Type : Type 1 : Type 2 : Type 3 : ...
```

Universes are *cumulative*, that is, if x: Type n we can also have that x: Type m, as long as n < m. The typechecker generates such universe constraints and reports an error if any inconsistencies are found. Ordinarily, a programmer does not need to worry about this, but it does prevent (contrived) programs such as the following:

```
myid : (a : Type) -> a -> a
myid _ x = x

idid : (a : Type) -> a -> a
idid = myid _ myid
```

The application of myid to itself leads to a cycle in the universe hierarchy — myid's first argument is a Type, which cannot be at a lower level than required if it is applied to itself.

# 14 Further Reading

Further information about Idris programming, and programming with dependent types in general, can be obtained from various sources:

- The Idris web site (https://www.idris-lang.org/) and by asking questions on the mailing list.
- The IRC channel #idris, on webchat.freenode.net.
- The wiki (https://github.com/idris-lang/Idris-dev/wiki/) has further user provided information, in particular:
  - https://github.com/idris-lang/Idris-dev/wiki/Manual
  - https://github.com/idris-lang/Idris-dev/wiki/Language-Features
- Examining the prelude and exploring the samples in the distribution. The Idris source can be found online at: https://github.com/idris-lang/Idris-dev.
- Existing projects on the Idris Hackers web space: https://idris-hackers.github.io.
- Various papers (e.g.<sup>1</sup>,<sup>2</sup>, and<sup>3</sup>). Although these mostly describe older versions of Idris.

 $<sup>^1</sup>$  Edwin Brady and Kevin Hammond. 2012. Resource-Safe systems programming with embedded domain specific languages. In Proceedings of the 14th international conference on Practical Aspects of Declarative Languages (PADL'12), Claudio Russo and Neng-Fa Zhou (Eds.). Springer-Verlag, Berlin, Heidelberg, 242-257. DOI=10.1007/978-3-642-27694-1\_18 https://dx.doi.org/10.1007/978-3-642-27694-1\_18

<sup>&</sup>lt;sup>2</sup> Edwin C. Brady. 2011. IDRIS —: systems programming meets full dependent types. In Proceedings of the 5th ACM workshop on Programming languages meets program verification (PLPV '11). ACM, New York, NY, USA, 43-54. DOI=10.1145/1929529.1929536 https://doi.acm.org/10.1145/1929529.1929536

<sup>&</sup>lt;sup>3</sup> Edwin C. Brady and Kevin Hammond. 2010. Scrapping your inefficient engine: using partial evaluation to improve domain-specific language implementation. In Proceedings of the 15th ACM SIGPLAN international conference on Functional programming (ICFP '10). ACM, New York, NY, USA, 297-308. DOI=10.1145/1863543.1863587 https://doi.acm.org/10.1145/1863543.1863587